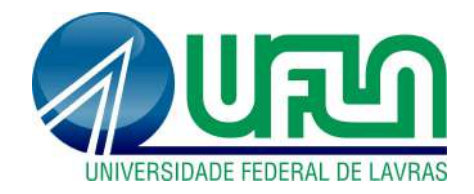

**VÍTOR FERREIRA NUNES**

# **RELATÓRIO TÉCNICO DE ESTÁGIO: EMPRESA GAFIT SOLUÇÕES**

**LAVRAS – MG 2023**

**VÍTOR FERREIRA NUNES**

# **RELATÓRIO TÉCNICO DE ESTÁGIO: EMPRESA GAFIT SOLUÇÕES**

Relatório técnico de estágio apresentado à Universidade Federal de Lavras, como parte das exigências do Curso de Sistemas de Informação, para obtenção do título de Bacharel.

PROF. DR. ANTÔNIO MARIA PEREIRA DE RESENDE **Orientador** 

> **LAVRAS - MG 2023**

**VÍTOR FERREIRA NUNES**

# **RELATÓRIO TÉCNICO DE ESTÁGIO: EMPRESA GAFIT SOLUÇÕES**

Relatório técnico de estágio apresentado à Universidade Federal de Lavras, como parte das exigências do Curso de Sistemas de Informação, para obtenção do título de Bacharel.

APROVADO em 01 de março de 2023. Prof. ANTÔNIO MARIA PEREIRA DE RESENDE Prof. RENATA LOPES ROSA Prof. BRUNO DE ABREU SILVA

> PROF. DR. ANTÔNIO MARIA PEREIRA DE RESENDE **Orientador**

> > **LAVRAS - MG 2023**

#### **AGRADECIMENTOS**

A minha mãe, Helena, por sempre me incentivar, me inspirar, me apoiar nas minhas decisões e sempre estar ao meu lado, independente do que aconteça.

Ao Bruno, meu irmão, pelo afeto sempre demonstrado a mim e por trazer mais leveza e mais alegria a minha vida.

As minhas tias, pelo incentivo e pelo apoio incondicional em todos os momentos da minha trajetória.

A minha avó Ana, pelas orações e pelos exemplos de vida, pelo amor e pelo carinho sempre a mim dispensados.

Aos demais membros da minha família, por compreenderem minhas ausências, pelas palavras de incentivo e por celebrarem comigo cada conquista.

À equipe da Universidade Federal de Lavras (UFLA), professores e técnicosadministrativos, que contribuíram para a minha formação.

Ao meu professor orientador do estágio supervisionado, Prof. Antônio Maria, pelo seu apoio, confiança e orientação durante o processo.

À Universidade Federal de Lavras (UFLA) por propiciar um ensino gratuito e de qualidade, além de fornecer um ambiente acadêmico estimulante e interativo para o desenvolvimento profissional.

Aos meus amigos da Pró-reitoria de Pós-Graduação da UFLA, em especial, Andreína, Walter, Adelir, Ewerton e Rafael, por todos os ensinamentos e momentos felizes compartilhados durante o desenvolvimento do Programa de Aprendizado Técnico (PROAT) por mais de três anos.

À equipe da Gafit, empresa em que realizei o Estágio Supervisionado, pelo aprendizado, pelo apoio, pela compreensão, pelo desenvolvimento e suporte nesse período.

À Jaci, minha querida amiga, pelo apoio, pelos conselhos e pela demonstração de orgulho a cada conquista alcançada. Por extensão, à Fátima e à Lidi, por estarem presentes em minha vida e por torná-la mais divertida.

Ao Instituto Politécnico de Bragança, por permitir que cursasse um semestre da graduação lá, permitindo novas experiências, descobertas e vivências.

A todos os meus amigos por todos os momentos que vivemos juntos, pelo compartilhamento de conhecimentos, experiências, aprendizados e momentos. Sem vocês a minha trajetória teria sido muito mais difícil.

A todos que, de algum modo, participaram da minha vida e contribuíram para a minha formação e me ajudaram a me tornar um ser humano melhor.

#### **RESUMO**

Este relatório descreve as atividades de estágio supervisionado não obrigatório realizadas na empresa Gafit Soluções, durante o período de setembro de 2021 a fevereiro de 2022 e de setembro de 2022 a fevereiro de 2023. O relatório, constituído por três partes, apresenta os diversos campos de atuação do curso de Bacharelado em Sistemas de Informação, bem como a importância do Estágio Supervisionado para a formação profissional dos discentes, além de ressaltar a importância da articulação entre teoria e prática para a atuação no mercado de trabalho. Além disso, relata as atividades desenvolvidas durante o percurso formativo, principalmente, no que diz respeito ao desenvolvimento *Front-End e Back-End,* utilizando de diversas tecnologias como *HTML, CSS, JavaScript, JQuery, Laravel,* vivenciado durante o estágio supervisionado. A partir do trabalho desenvolvido, foi possível compreender a relevância das atividades realizadas para a formação profissional, tendo em vista os parâmetros estabelecidos pela legislação educacional relativa ao perfil do profissional egresso do Curso de Sistemas de Informação. O relatório possibilitou também uma sistematização dos projetos que o autor (estagiário) desenvolveu no período e os resultados obtidos em cada projeto. Essa reflexão agregou qualidade na formação profissional, uma vez que as experiências vivenciadas permitiram o desenvolvimento de habilidades técnicas e comportamentais.

**Palavras-chave:** Desenvolvimento web, Engenharia de Software, Estágio Supervisionado.

#### **ABSTRACT**

This report describes the non-mandatory supervised internship activities carried out at Gafit Soluções company, during the period from September 2021 to February 2022 and from September 2022 to February 2023. The report, consisting of three parts, presents the various fields of performance of the Bachelor of Information Systems course, as well as the importance of the Supervised Internship for the professional training of students, in addition to emphasizing the importance of the articulation between theory and practice for acting in the labor market. In addition, it reports the activities developed during the training course, mainly regarding Front-End and Back-End development, using various technologies such as HTML, CSS, JavaScript, JQuery, Laravel, experienced during the supervised internship. From the work carried out, it was possible to understand the relevance of the activities carried out for professional training, in view of the parameters established by the educational legislation regarding the profile of the professional who graduated from the Information Systems Course. The report also enabled a systematization of the projects that the author (trainee) developed in the period and the results obtained in each project. This reflection added quality to professional training, since the experiences allowed for the development of technical and behavioral skills.

**Keywords:** Web development, Software Engineering, Supervised Internship.

# **LISTA DE ILUSTRAÇÕES**

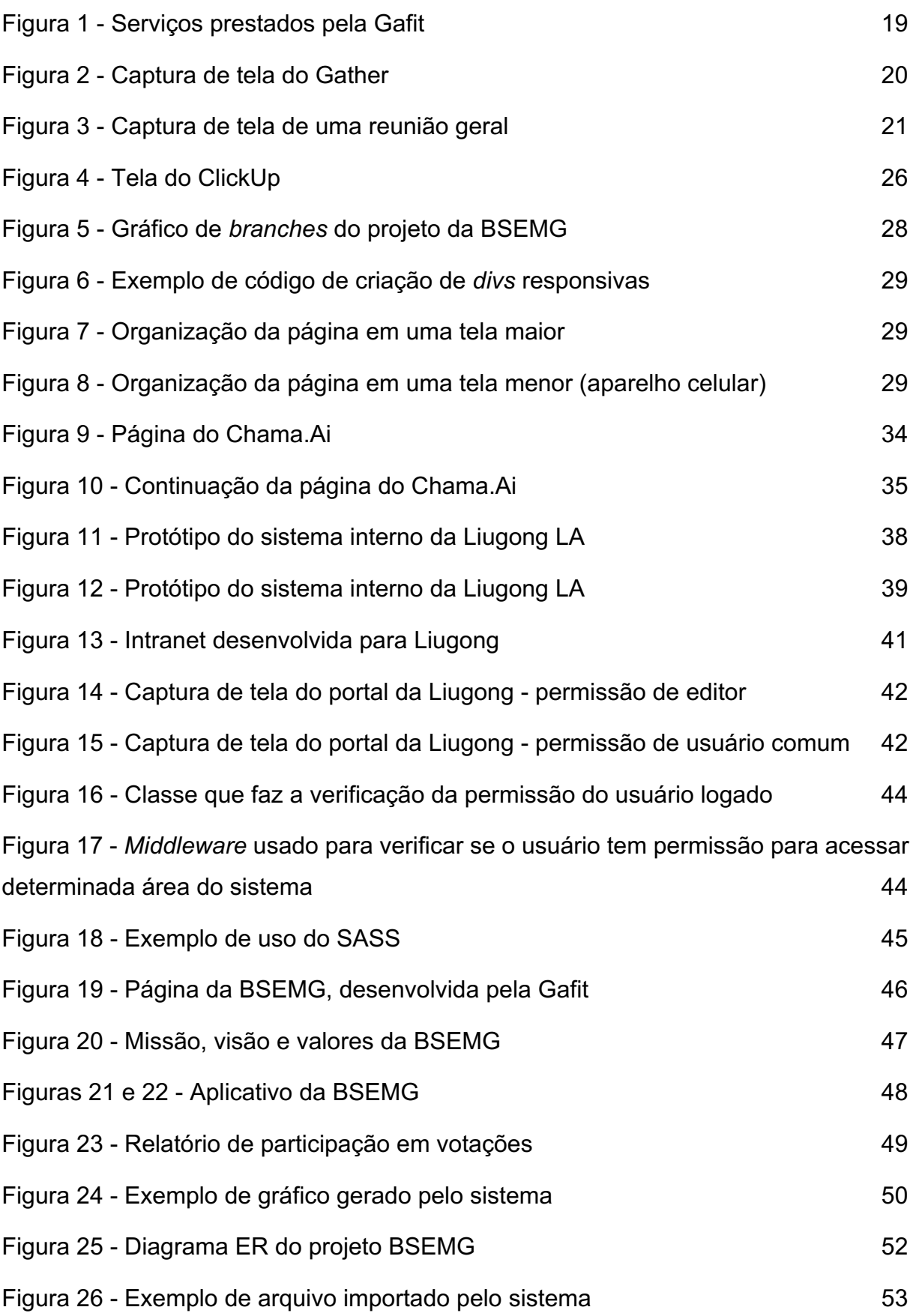

# **LISTA DE QUADROS**

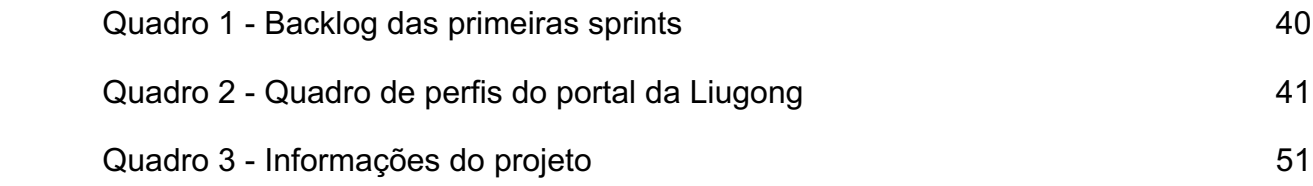

# **LISTA DE SIGLAS**

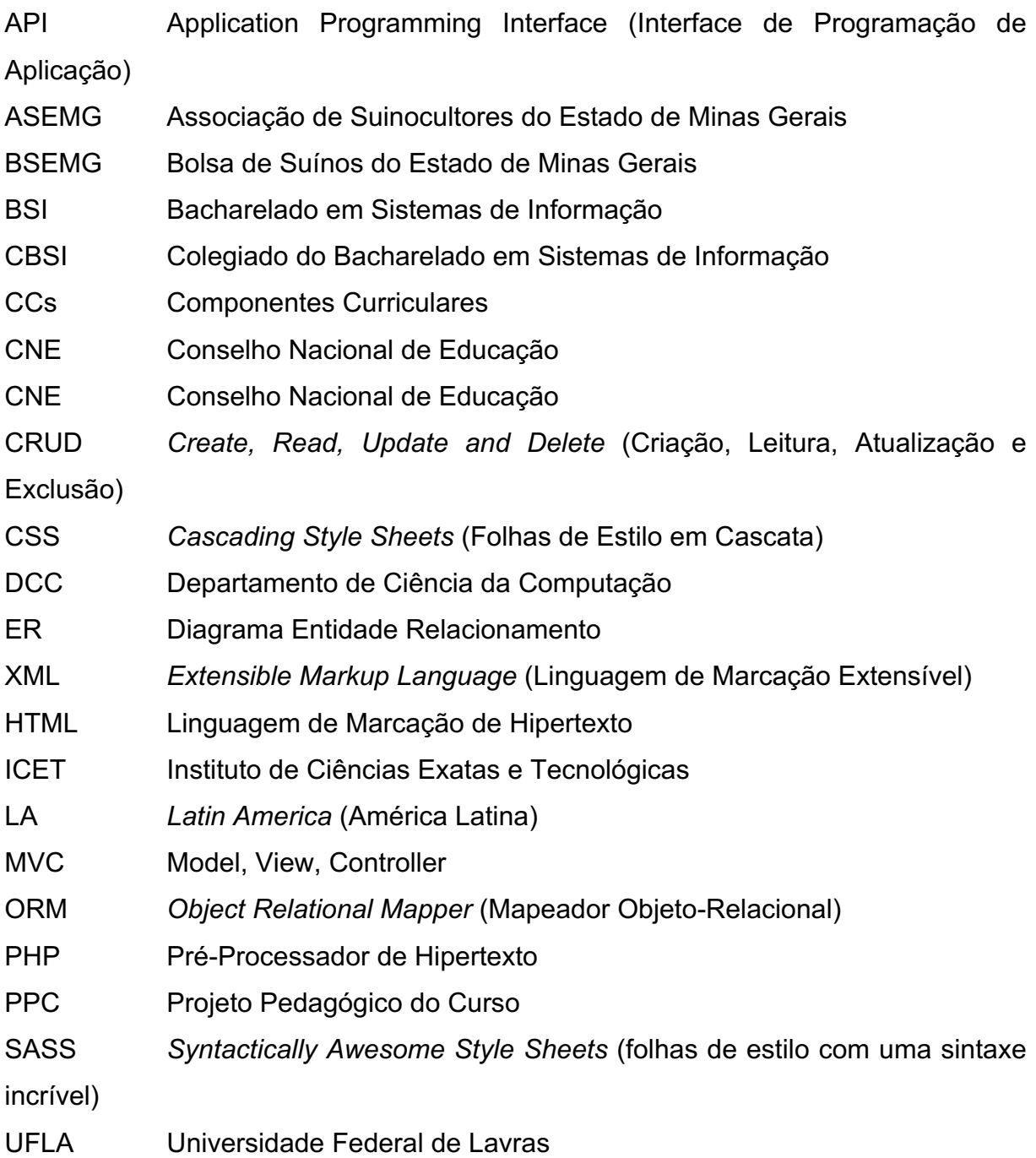

# **SUMÁRIO**

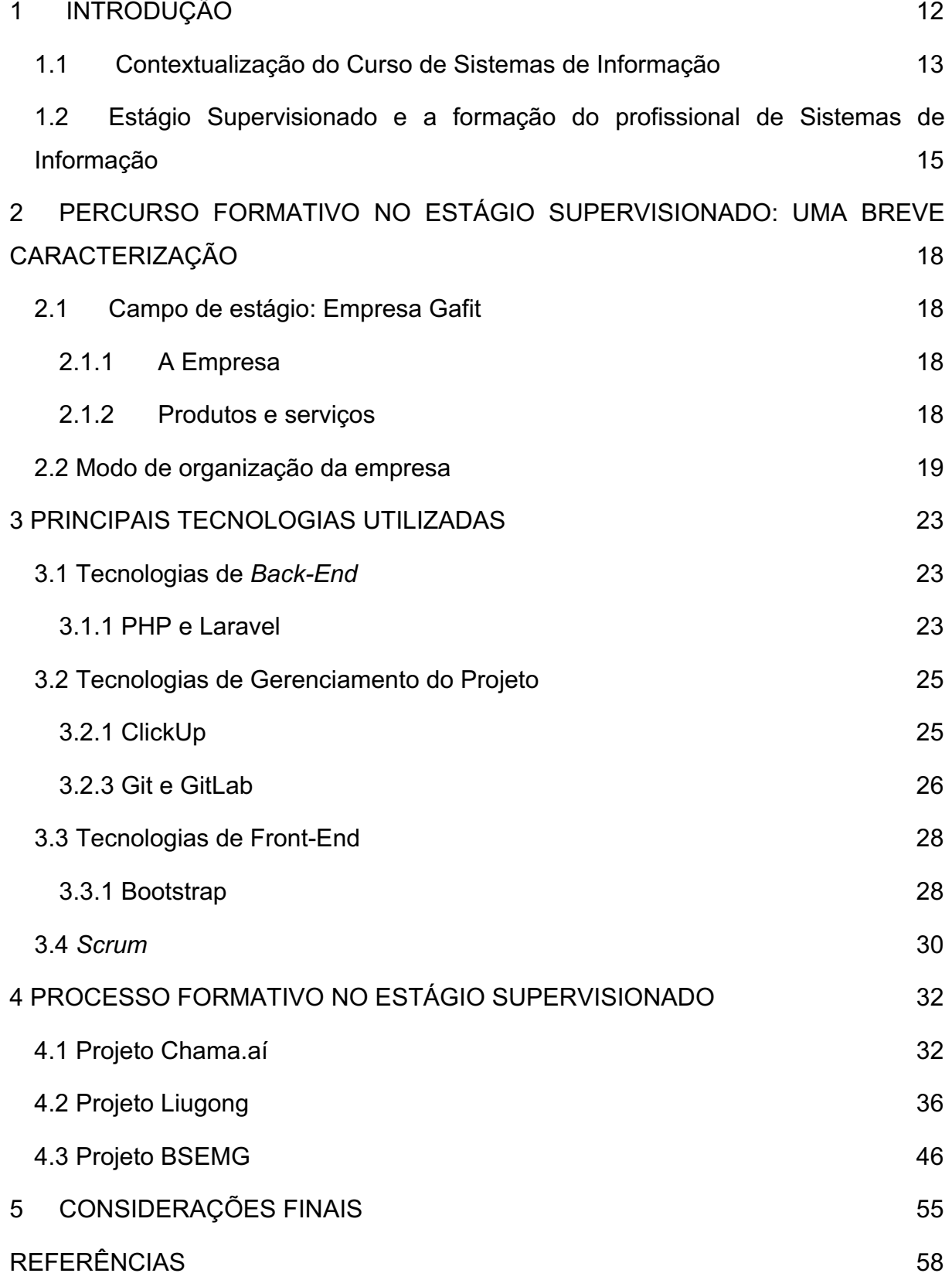

#### **1 INTRODUÇÃO**

A formação para o exercício de uma profissão exige uma aproximação com o campo de trabalho. De acordo com a Resolução nº 5, de 16 de novembro de 2016 (BRASIL, 2016), em seu artigo 7º, o estágio supervisionado tem como objetivo precípuo consolidar e articular as competências desenvolvidas ao longo do curso por meio das diversas atividades formativas, de caráter teórico ou prático, e permitir o contato do formando com situações, contextos e organizações próprios da atuação profissional. Nesse sentido, o presente relatório tem como propósito apresentar um compilado das experiências vivenciadas na empresa Gafit Soluções, uma empresa de tecnologia localizada em Belo Horizonte, Minas Gerais, durante a realização do estágio supervisionado, bem como sistematizar aprendizagens consolidadas a partir das atividades desenvolvidas. De modo mais específico, este relatório tem por objetivo descrever o desenvolvimento de processos relacionados às tecnologias Laravel*, PHP, MySQL, JavaScript, JQuery, CSS e HTML*, realizado no campo de estágio, durante o período de setembro de 2021 a fevereiro de 2022 e de setembro de 2022 a fevereiro de 2023.

Vale destacar que, no âmbito do Curso de Sistemas de Informação, da Universidade Federal de Lavras, o estágio supervisionado, segundo a Resolução CBSI Nº 01, de 17 de janeiro de 2020, busca propiciar um espaço formativo para a aquisição de experiência profissional na área de computação, bem como para a aquisição de conhecimentos e de habilidades. Desse modo, as experiências e as interações no ambiente de trabalho, o cumprimento de tarefas com prazos estabelecidos, o trabalho em ambiente hierarquizado e com componentes cooperativos ou corporativistas, entre outras se constituem como atividades formativas e de preparação para uma atuação profissional reflexiva.

Considerando o contexto apresentado, este relatório encontra-se organizado em cinco capítulos. O primeiro capítulo, de natureza introdutória, apresenta o presente relatório, bem como uma breve contextualização do Curso de Sistemas de Informação da Universidade Federal de Lavras. O segundo capítulo apresenta informações gerais sobre a empresa Gafit Soluções, local em que as atividades de estágio supervisionado foram realizadas. Nessa apresentação, serão considerados a história e a estrutura organizacional. Já no terceiro capítulo, serão apresentados, de modo mais aprofundado, o processo de capacitação, os projetos realizados, as tecnologias e ferramentas utilizadas no decorrer do estágio. Posteriormente, no capítulo 4, são apresentados os projetos atuais e seus processos de desenvolvimento. Já o capítulo 5 apresenta as considerações finais sobre o estágio e suas contribuições para o processo de desenvolvimento pessoal e profissional do estagiário.

# **1.1 Contextualização do Curso de Sistemas de Informação**

De acordo com o Parecer CNE Nº 136/2012, homologado em 2016, que dispõe sobre as Diretrizes Curriculares Nacionais para os cursos de graduação em Computação, os benefícios para a sociedade dos Cursos de Bacharelado em Sistemas de Informação são relevantes para o desenvolvimento social. O referido parecer dispõe que

> as organizações em geral dependem totalmente da função de Sistemas de Informação para sua operação e possuem nas Tecnologias de Informação e Comunicação sua principal ferramenta de trabalho, em todas suas áreas funcionais (produção, marketing, recursos humanos, finanças etc.). A área de Sistemas de Informação contribui de forma importante em diversos domínios, incluindo empresas e governo. Esta área lida com sistemas complexos que requerem conhecimentos técnicos e organizacionais para serem projetados, desenvolvidos e gerenciados, que afetam tanto as operações como as estratégias das organizações. Os Sistemas de Informação e as Tecnologias da Informação e Comunicação nas organizações representam, para a sociedade, potenciais ganhos de eficiência no uso de recursos, com impactos na produtividade e na competitividade das empresas e do país em geral, em um cenário nacional e internacional cada vez mais globalizado e competitivo. (BRASIL, CNE, 2016, p. 4)

Tendo em vista uma formação profissional que viabilize uma atuação capaz de promover, efetivamente, ganhos para a sociedade, a Resolução CNE Nº 5, de 16 de novembro de 2016 propõe como expectativa que os egressos dos cursos de Sistemas de Informação:

> I - possuam sólida formação em Ciência da Computação, Matemática e Administração visando ao desenvolvimento e a gestão de soluções baseadas em tecnologia da informação para os processos de negócio das organizações de forma que elas atinjam efetivamente seus objetivos estratégicos de negócio; II - possam determinar os requisitos, desenvolver, evoluir e administrar os sistemas de informação das organizações, assegurando que elas tenham as informações e os sistemas de que necessitam para prover suporte as suas operações e

obter vantagem competitiva; III - sejam capazes de inovar, planejar e gerenciar a infraestrutura de tecnologia da informação em organizações, bem como desenvolver e evoluir sistemas de informação para uso em processos organizacionais, departamentais e/ou individuais; IV - possam escolher e configurar equipamentos, sistemas e programas para a solução de problemas que envolvam a coleta, processamento e disseminação de informações; V - entendam o contexto, envolvendo as implicações organizacionais e sociais, no qual as soluções de sistemas de informação são desenvolvidas e implantadas; VI - compreendam os modelos e as áreas de negócios, atuando como agentes de mudança no contexto organizacional; VII possam desenvolver pensamento sistêmico que permita analisar e entender os problemas organizacionais. (BRASIL, CNE, 2016, p. 4)

Diante das demandas formativas apresentadas pelo excerto supracitado, é possível considerar que a qualidade da formação do profissional está atrelada às experiências vivenciadas em interação com o contexto social. Assim, além da formação interdisciplinar, espera-se desenvolver habilidades diversificadas, sejam elas relacionadas aos processos de gestão tecnológica das informações, sejam elas relacionadas a uma melhor operacionalização das atividades das organizações.

O curso de Sistemas de Informação (SI), vinculado ao Departamento de Ciência da Computação (DCC), do Instituto de Ciências Exatas e Tecnológicas (ICET) da Universidade Federal de Lavras (UFLA), se pauta nas diretrizes propostas pelo Parecer supracitado. De acordo com o Projeto Pedagógico do Curso (CBSI), o Curso busca oferecer formação interdisciplinar necessária ao desenvolvimento de profissionais para a solução de problemas empresariais e organizacionais. Para tal, o Curso de Graduação Bacharelado em Sistemas de Informação

> propicia sólida formação básica em Ciência da Computação, Matemática, Administração de Empresas e Sistemas de Informação, além de outras interrelações como a formação tecnológica, formação complementar com ênfase no estudo das organizações, formação humanística e suplementar sendo abordados aspectos relativos aos impactos e efeitos do processo tecnológico sobre a sociedade, as organizações e as pessoas, o que o caracteriza como um curso interdisciplinar. (BRASIL, PPC/CBSI/UFLA, 2018, p. 13).

A matriz curricular do Curso de BSI/UFLA é constituída por diferentes componentes curriculares, que buscam atender às demandas de formação, em conformidade com a concepção defendida pelo PPC. Por ser um curso que busca a formação interdisciplinar, há a participação de diversos departamentos nas atividades de ensino: Departamento de Ciência da Computação, Departamento de Computação Aplicada, Departamento de Administração e Economia, Departamento de Automática, Departamento de Matemática e Matemática Aplicada, Departamento de Estatística, Departamento de Gestão do Agronegócio, entre outros.

Além disso, a Universidade possui diversas atividades complementares, como oportunidades para participação em Empresas Juniores, Iniciação Científica, grupos de pesquisa, e projetos de extensão, prestação de serviços e realização de eventos científicos, que propiciam o desenvolvimento profissional e pessoal dos discentes. Vale ressaltar que, durante a graduação, o autor teve a oportunidade de vivenciar várias dessas atividades, como o Programa de Aprendizado Técnico, durante 3 anos na Pró-reitoria de Pós-graduação, na Comp Júnior, Empresa Júnior de Computação da Ufla e na organização de diversos eventos. No entanto, uma das atividades que merece destaque no percurso formativo é o estágio supervisionado, que visa inserir o estudante no mercado de trabalho, permitindo a vivência no desenvolvimento de projetos reais na prática, com o objetivo de entender prazos de entrega, qualidade de código, desenvolvimento da lógica e, principalmente, as relações interpessoais com colegas de trabalho e supervisores. Nessa direção, a formação em Bacharelado em Sistemas de Informação, no âmbito da Universidade Federal de Lavras, busca promover uma formação para uma atuação em diversas áreas, como gestão de projetos, redes, infraestrutura, desenvolvimento, ciência de dados, entre outras e as atividades de estágio supervisionado podem contemplar essa diversidade de atuação.

# **1.2 Estágio Supervisionado e a formação do profissional de Sistemas de Informação**

Ao tratar do estágio supervisionado no contexto dos cursos de graduação, é relevante considerar que as atividades desenvolvidas nesse componente curricular têm por objetivo promover uma inserção no mercado de trabalho, de modo a uma aproximação mais efetiva com a rotina das organizações, podendo possibilitar uma formação mais contextualizada em desafios reais. Para além da dimensão conteudista, a identidade profissional, no âmbito do curso de Sistemas de Informação, se pauta na gestão e no desenvolvimento de competências.

De acordo com Granja (2019), é relevante desenvolver, no percurso formativo, competências relacionadas às *soft-skills* e às *hard-skills*. Para a autora, "as *hard* são direcionadas ao saber-fazer, parte técnica e as *soft*, competências comportamentais,

*soft-skills*, orientadas para a comunicação, liderança e orientação de resultados, por exemplo" (p. 8). Assim, Granja (2019) apud Ceitil (2016) destaca a complexidade da formação profissional, uma vez que a competência não se restringe somente ao agir, mas está relacionada também a um querer e a um poder agir. Nesse contexto, as habilidades relacionadas às *hard-skills* referem-se à competência técnica dos sujeitos de apropriarem de conhecimento e serem capazes de aplicá-lo tecnicamente. Já as habilidades relacionadas às *soft-skills* referem-se à busca da eficiência, do posicionamento assertivo e da efetividade.

No contexto do estágio supervisionado, o aperfeiçoamento de competências e de habilidades se efetiva a partir das interações com o supervisor de estágio no campo de trabalho, com o professor orientador do estágio e de outros docentes que ofertam componentes curriculares no período em que se realizam as atividades, bem como com os colegas de trabalho e de graduação.

Dessa forma, o estágio propicia oportunidades para o desenvolvimento de habilidades para a compreensão da atividade profissional, seja na dimensão das realizações (aprendizados, conquistas, interações afetivas etc.), seja na dimensão dos desafios (resolução de problemas lógicos e técnicos, dificuldades encontradas, problemas de relacionamento interpessoal etc.) Assim, o estagiário pode compreender o modo de trabalho em uma empresa real, lidando com as expectativas e desafios do mercado de trabalho, mas com o acompanhamento de profissionais mais experientes, que poderão contribuir para a mitigação ou para a redução de sentimentos negativos em relação à competência profissional.

Nessa perspectiva, as atividades de estágio possibilitam cumprir o disposto na Resolução CNE Nº 5, de 16 de novembro de 2016, principalmente, em relação ao desenvolvimento de sistemas de informações em organizações, assegurando que elas possam organizar e gerenciar informações, contar com suporte para realizar suas operações e qualificar os processos de prestação de serviços, reduzindo gastos e otimizando recursos. A atuação pode favorecer, também, a inovação de processos, o planejamento estratégico e o gerenciamento de informações, bem como uma compreensão mais adequada do contexto organizacional em que as soluções de sistemas de informação são desenvolvidas e implantadas. Soma-se a isso, a possibilidade de atuação como agente de mudança no contexto de trabalho, com vistas a implementação de uma nova cultura organizacional, em que o desenvolvimento de pensamento sistêmico seja utilizado para analisar e entender os problemas organizacionais.

Desse modo, as experiências vivenciadas no estágio supervisionado também se destacam pela possibilidade de viabilizar o desenvolvimento de habilidades interpessoais, relacionadas ao trabalho em equipe, à discussão para definição de prioridades, ao gerenciamento de tempo e de conflitos e à qualificação da comunicação com outros desenvolvedores e membros da equipe, uma vez que essas habilidades são cada vez mais requisitadas pelas empresas e podem ser aperfeiçoadas pela experiência prática.

Além disso, o estágio pode proporcionar o contato e a interação entre pessoas de diferentes regiões e com diferentes experiências, criando oportunidades de inserção no mercado de trabalho, bem como de ampliação de conhecimentos.

# **2 PERCURSO FORMATIVO NO ESTÁGIO SUPERVISIONADO: UMA BREVE CARACTERIZAÇÃO**

Este capítulo apresenta a empresa em que o estágio foi realizado, uma breve contextualização da sua história, uma contextualização sobre a jornada do autor (estagiário) na empresa, a forma de organização da empresa, uma contextualização do cliente e suas necessidades e, também, os produtos desenvolvidos.

# **2.1 Campo de estágio: Empresa Gafit**

Nesta seção, busca-se descrever a organização empresarial em que o estágio foi realizado, buscando contextualizar a fundação da empresa, seus objetivos, projetos atuais e processos da área de tecnologia.

## **2.1.1 A Empresa**

A empresa Gafit Soluções<sup>1</sup> foi fundada em 2012, na cidade de Belo Horizonte, Minas Gerais. Desde então, a Gafit se dedicou ao desenvolvimento de produtos e prestação de serviços para empresas de diversos segmentos, como saúde, indústria, comércio e serviços.

A empresa se destaca pelo alto nível de qualidade dos produtos desenvolvidos, o que permitiu a expansão da atuação para outras áreas do país e, até mesmo, internacionalmente, tendo em vista que há em seu portfólio clientes dos Estados Unidos, Reino Unido, Finlândia, Indonésia, Austrália e, também, Brasil.

Com isso, é importante citar que, com a pandemia de Covid-19, a empresa fechou o escritório físico, se tornando 100% *home-office*. Dessa forma, permitiu a atuação de colaboradores de diferentes regiões do Brasil, como Sudeste (Minas Gerais e São Paulo), como também Nordeste (Bahia). A Gafit conta com 18 colaboradores e é destaque pelo seu comprometimento com a inovação, satisfação dos seus clientes e a qualidade de entrega dos seus projetos.

# **2.1.2 Produtos e serviços**

Atualmente, a Gafit possui diversos tipos de serviços disponíveis em sua carta

<sup>1</sup> https://gafit.com.br/

de serviços. Entre eles, se destacam o desenvolvimento de *software*, como sistemas de gestão, e-commerces, a criação de APIs, ou também sistemas W*eb* customizados. Há também o desenvolvimento de aplicativos móveis, para *Android* e iOS. Na figura 1, há uma captura de tela do site da Gafit, mostrando os diversos serviços realizados, como prototipação e design, desenvolvimento de software e de apps para Android e iOS, como também serviços de contratação de desenvolvedores, hospedagem em nuvem e os produtos próprios da Gafit.

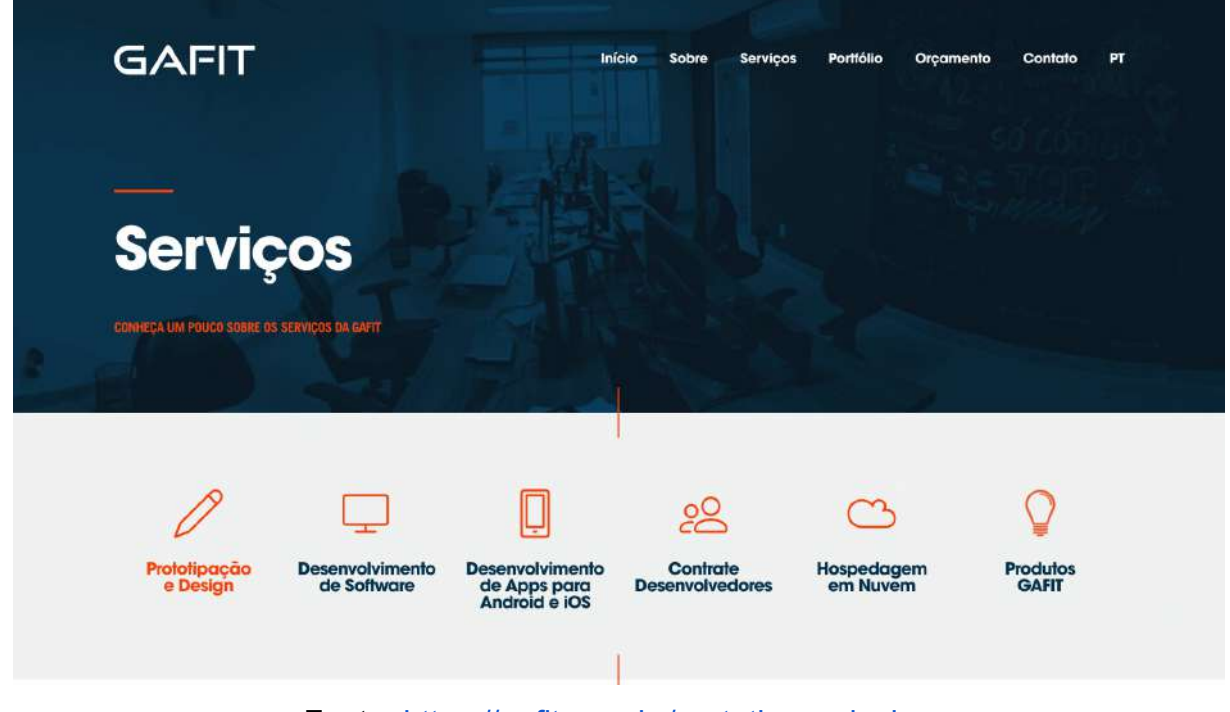

Figura 1 - Serviços prestados pela Gafit

Fonte: https://gafit.com.br/prototipo-e-design

Em seu portfólio, pode-se observar que grande parte dos projetos realizados são de sistemas web para melhoria dos processos de gestão das empresas. Como por exemplo, é importante citar o sistema intranet desenvolvido para a Liugong, uma empresa de máquinas pesadas para construção, e também o sistema da BSEMG, que serão o foco deste relatório de estágio supervisionado, com desenvolvimento de sistemas web, utilizando o framework *Laravel (PHP) e MySQL* como banco de dados.

# **2.2 Modo de organização da empresa**

Atualmente, a empresa se encontra 100% em trabalho *home-office*, com

organização por meio de uma plataforma Gather, em que se simula um escritório virtual, de modo que cada colaborador possui o seu local de trabalho, sendo uma área privada, além de um personagem. Na figura 2, há um *print* da plataforma utilizada pela empresa. Alguns pontos merecem destaque: 1) uma sala virtual específica para realização de reuniões; 2) uma sala virtual privada para cada colaborador; 3) uma sala virtual para grupos de colaboradores para interação por equipe de projetos; 4) indicação de indisponibilidade de um dos membros da equipe.

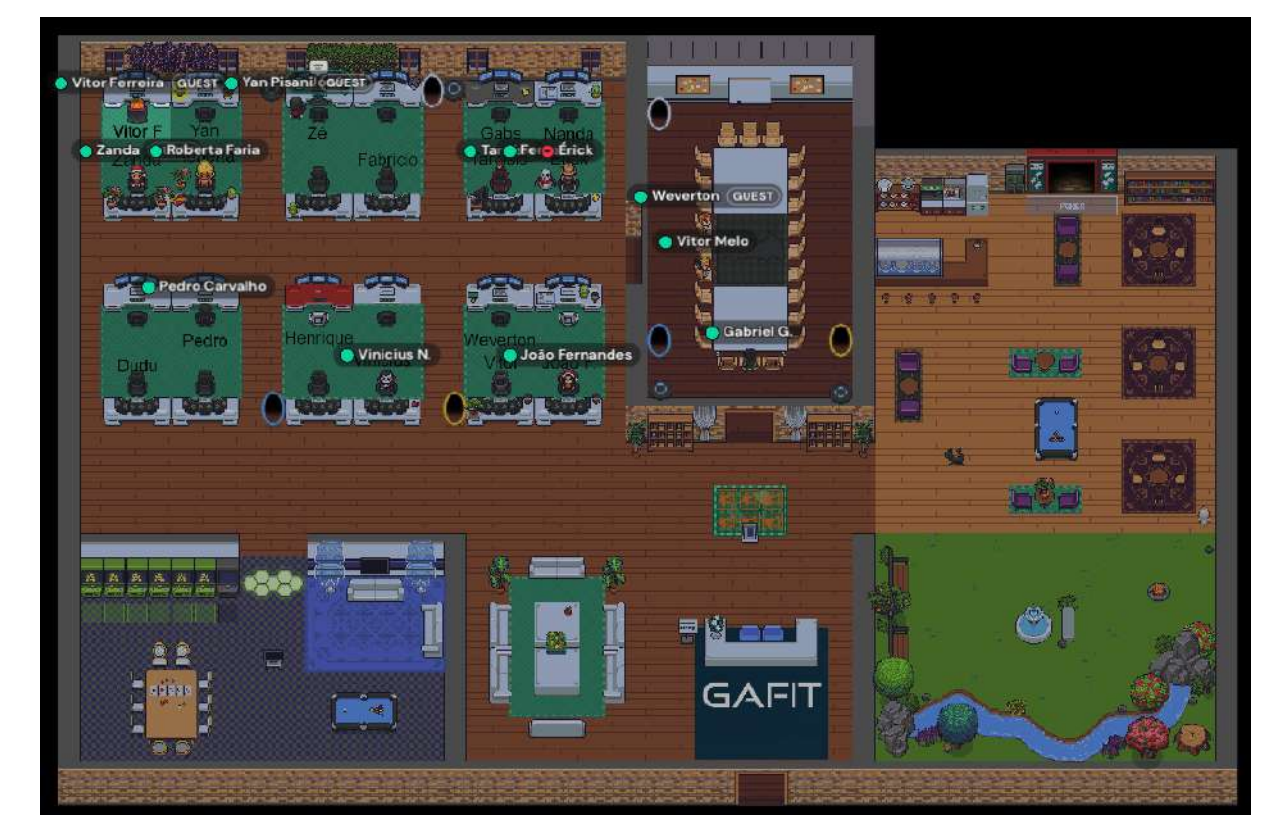

Figura 2 - Captura de tela do Gather

Fonte: https://www.gather.town/

Nesse ambiente, a organização da rotina de trabalho se assemelha a um espaço presencial: há uma sala de reuniões (interações coletivas), como demonstrado na figura 3, sala de grupos (equipe de trabalho por projeto desenvolvido), salas individuais (ações mais há uma sala de reuniões). Há, ainda, a possibilidade de indicação de indisponibilidade de colaborador, que é análoga à situação de "não interrompa". Essa plataforma permite uma interação maior entre os colaboradores, uma vez que é possível ver os colaboradores que estão disponíveis naquele momento, aqueles que estão em reunião, bem como aqueles que não estão presentes. Outro ponto importante é que se reduz a necessidade de ficar criando *links* para as reuniões, uma vez que basta se aproximar do personagem do outro colaborador para iniciar uma conversa em uma bolha, denominada *bubble* no aplicativo. Além disso, o ambiente fica mais receptivo por conta das possibilidades de personalização, permitindo inserir objetos no ambiente.

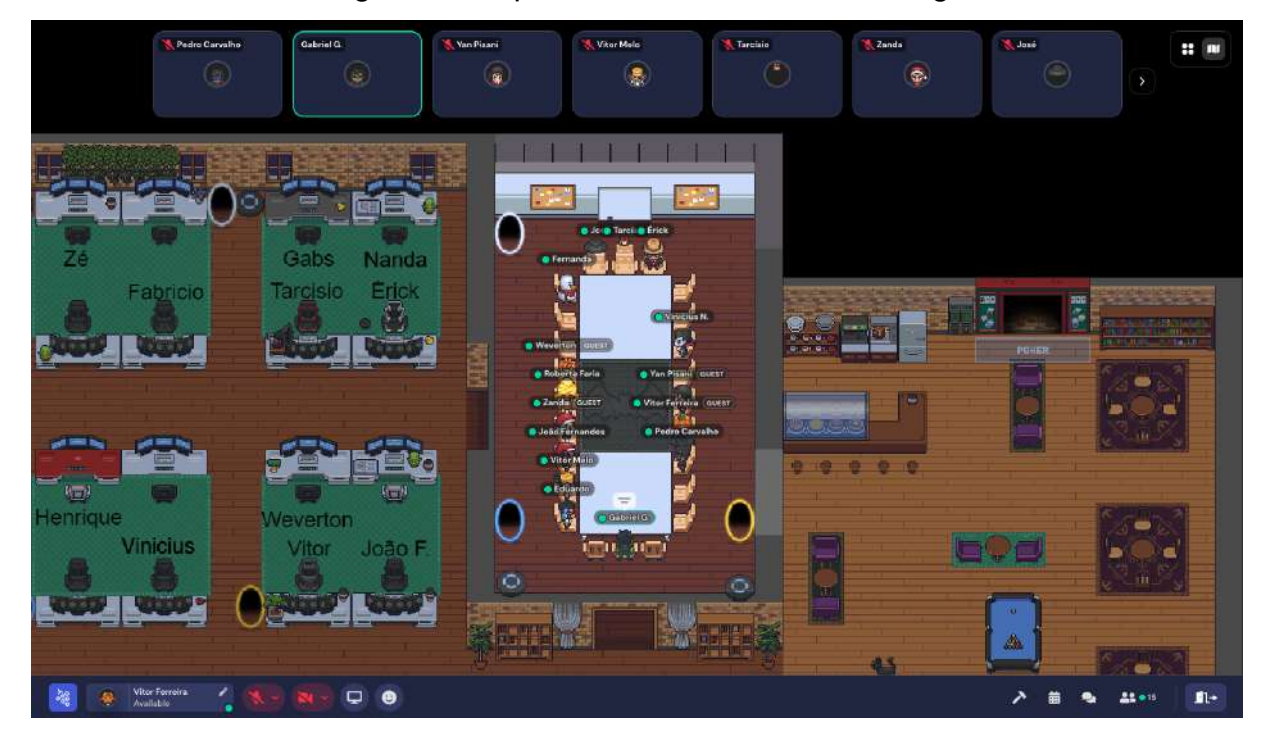

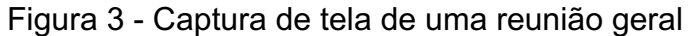

# Fonte: https://www.gather.town/

Em relação ao trabalho no formato *home-office*, Moreira e Zuin (2022) destacam entre os benefícios do trabalho realizado fora do ambiente organizacional: maior autonomia para chefia e subordinado; maior flexibilidade na gestão do tempo; maior produtividade; economia com ativos fixos; redução de custos corporativos e redução de despesas com os funcionários; equilíbrio entre trabalho e família; diminuição de estresse; maior liberdade para desenvolver o trabalho; economia de tempo por não precisar se deslocar para o trabalho; acesso mais rápido à tomada de decisão; maior dinamismo na comunicação; maior facilidade para realização atividades; menos interrupções externas. Esses benefícios foram observados durante a realização das atividades na empresa, com exceção da qualidade da informação, uma vez que nem sempre o diálogo era adequado para as especificidades das ações desenvolvidas.

Em relação aos desafios, os autores destacam: mensagens fora do horário de trabalho; maior nível de autocobrança; acúmulo de funções; dificuldade em conciliar o trabalho com as atividades domésticas; falta de ambiente e equipamentos adequados; falta de acesso a informações; perda do contato humano; dificuldade em se desligar do trabalho; aumento de gastos domésticos, energia, água, internet, etc.; dificuldade em se comunicar com os colegas de trabalho; dificuldade no acompanhamento das atividades dos colaboradores em função do desempenho por processos; necessidade de adequação em relação às atividades que só podem ser realizadas presencialmente. Assim, nas experiências de *home-office* vivenciadas durante a realização do estágio, foram observados os seguintes desafios: mais interrupções durante o horário de trabalho, por falta de informação sobre o tipo de atividade que está sendo realizado; baixa adesão à cultura da empresa e uma menor interação com os clientes.

Considerando o contexto de formação do profissional de Sistemas de Informação, é relevante descrever, ainda que brevemente, as principais tecnologias utilizadas para o desenvolvimento dos projetos que ainda serão discutidos neste relatório de estágio.

#### **3 PRINCIPAIS TECNOLOGIAS UTILIZADAS**

Partindo das características específicas do desenvolvimento de sistemas de informação, que congrega diferentes recursos para a coleta, o processamento, o armazenamento e a organização de dados, foram utilizadas diversas ferramentas, entre as quais, merecem destaque as descritas a seguir.

## **3.1 Tecnologias de** *Back-End*

#### **3.1.1 PHP e Laravel**

O PHP, *Hypertext Processor* ou também Processador de Hipertexto, é uma linguagem de programação voltada para o desenvolvimento web. Com isso, o PHP é largamente utilizado para a criação de páginas web no mundo atualmente, como discutem Valarezo e Guarda (2018, p. 2):

> PHP es unos de los lenguajes con mayor popularidad entre los lenguajes de programación, debido a que está enfocado exclusivamente a la programación web, y está claro que hoy en día la programación web está en auge. Otra de las razones es la cantidad de CMS (Sistema Gestor de Contenidos) y frameworks que utilizan este lenguaje, lo cual facilita el desarrollo de páginas web, portales, blogs, redes sociales, etcétera, apoyada además a en su enorme comunidad que hay detrás<sup>2</sup>.

Nesse contexto, os autores Valarezo e Guarda (2018, p. 3) também apresentam algumas vantagens de se usar PHP: a) ser multiplataforma, aberto e gratuito; b) possuir uma grande comunidade de usuários; c) utilizar-se, principalmente, de Apache e MySQL; d) possuir diversas extensões para ampliar a capacidade da linguagem, facilitando a criação de aplicações web complexas e e) ser seguro e confiável.

Nas atividades realizadas na Gafit, o autor (estagiário) utilizou o *Laravel* para o desenvolvimento da maioria dos projetos. O *Laravel* é um *framework* de PHP para criação de sistemas web. Em primeiro momento, há uma discussão acerca de uma

 $2$  PHP é uma das linguagens com maior popularidade entre as linguagens de programação, devido a que está focado, principalmente, na programação web, e está claro que hoje em dia a programação web está no auge. Outra das razões é a quantidade de CMS (Sistema de Gerenciamento de Conteúdo) e frameworks que utilizam essa linguagem, o que facilita o desenvolvimento de páginas web, portais, blogs, redes sociais etc., apoiada na sua enorme comunidade que tem por trás. (tradução própria)

definição ideal de *framework*. Por isso, Silva e Carvalho (2017 apud FERREIRA, 2021, p. 23) definem um *framework* como "o agrupamento de várias bibliotecas buscando promover uma solução genérica, ou seja, um conjunto de códigos que possam ser utilizados frequentemente para resoluções de diferentes problemas". No site do *Laravel*, é possível encontrar um slogan, que diz "*The PHP Framework for Web Artisans*" (tradução em português *Framework* PHP para artistas da Web). Dessa forma, como o próprio slogan diz, essa ferramenta pode ser muito útil para o desenvolvimento de projetos web, tornando os desenvolvedores uma espécie de artesãos. Além disso,

O *Laravel* possui uma documentação bem detalhada e completa, permitindo um bom processo de aprendizagem e um código limpo. Além disso, possui uma comunidade grande, o Laracasts (https://laracasts.com/), por exemplo, que agiliza a resolução de problemas que possam surgir no decorrer do desenvolvimento. Outro motivo é que o *Laravel* pode ser usado em pequenos e grandes projetos, com diferentes tipos de senioridades, por meio da sua estrutura escalável. Outro ponto importante é que o *Laravel* possui uma estrutura de pastas que facilita o entendimento por parte do desenvolvedor. Na BSEMG, utiliza-se a seguinte estrutura:

- App: armazena os arquivos da API, bem como os *Models, Middlewares e Controllers.*
- Bootstrap: armazena os arquivos do Bootstrap (que será discutido posteriormente)
- Config: são armazenados os arquivos de configuração, como cache, captcha, banco de dados, e-mail, entre outros
- Public: armazena os anexos que são públicos da *landing page*
- *Resources*: armazena todas as *views*
- *Routes*: armazena todos os arquivos de rotas da página, como página pública, API e também os arquivos internos
- *Storage*: armazena os arquivos que são enviados por *upload* no site.

Esse framework é baseado na arquitetura MVC (*Model, View e Controller)*. A MVC contempla os seguintes conceitos, que são definidos por Verma (2014 *apud* SILVA, 2018, p. 31), a saber:

● *Model*: é o componente que trabalha a interação com o banco de dados manipulando os dados, lógica e regras.

- *View*: é o componente que trabalha a interação com o usuário, a exibição das informações de saída e entrada de várias formas.
- *Controller*: é o componente que trabalha executando funcionalidades e requisições que manipulam dados através do model, e recebem e enviam dados para a *View*.

Por esse motivo, utilizar o Laravel em aplicações pode, de acordo com Silva (2018, p.92),

> acelerar o desenvolvimento de sistemas, minimizando erros de programação, auxiliando na reutilização e padronização de códigofonte evitando também duplicidade de código, mapeamento de rotas, organização da estrutura de arquivos, simplificação da comunicação com o banco de dados e gerenciamento estrutural, facilitando a criação de testes influenciando na estabilidade do sistema, melhorando os resultados de produção de sistemas, agregando qualidade, confiabilidade, manutenibilidade, testabilidade, reduzindo os custos e o tempo de fabricação e manutenção do software.

Dessa forma, um dos projetos que utilizou essa tecnologia foi a BSEMG, a Bolsa de Suínos do Estado de Minas Gerais, uma vez que esse projeto possui a necessidade de lidar com uma expressiva quantidade de informações. Assim, a escolha desse *framework* para desenvolvimento do projeto foi substancialmente adequada. Para fazer as requisições no banco de dados, o Laravel utiliza de um mapeador objeto-relacional (ORM), o *Eloquent*, em que cada tabela possui um modelo correspondente que é usado para interação. Esse mapeador permite realizar as principais ações necessárias em um banco de dados, como consultas, alterações, inserções, exclusões e também *joins* com outras tabelas.

O ORM, de acordo com Ferreira (2021, p. 58), é "uma técnica que visa reduzir o tempo de resposta de desenvolvimento usando banco de dados relacional". Por esse motivo, utilizar o *Laravel* para o desenvolvimento do projeto da BSEMG, possibilitou a redução do tempo de consulta das informações e a otimização na geração dos relatórios.

# **3.2 Tecnologias de Gerenciamento do Projeto**

# **3.2.1 ClickUp**

Na Gafit, utiliza-se do *ClickUp,* que é uma ferramenta de gerenciamento de tarefas. Fundada em 2017, a referida plataforma tem como visão tornar o mundo mais produtivo e pode ser utilizada nos mais diversos tipos de empreendimentos, projetos e rotinas (PLUGA, 2022).

Com o *backlog* definido, as tarefas eram organizadas com a separação em quadros das atividades a serem feitas, sendo realizadas, pendentes de testes, tarefas bloqueadas por algum motivo e, também, as tarefas concluídas.

Com essa plataforma, foi possível tornar o processo de desenvolvimento mais ágil, permitindo que toda equipe do projeto pudesse ter uma visão clara do andamento das tarefas e as demandas necessárias para a conclusão do projeto. Na figura 4, a seguir, pode-se encontrar um exemplo de organização das tarefas realizadas no projeto da Liugong.

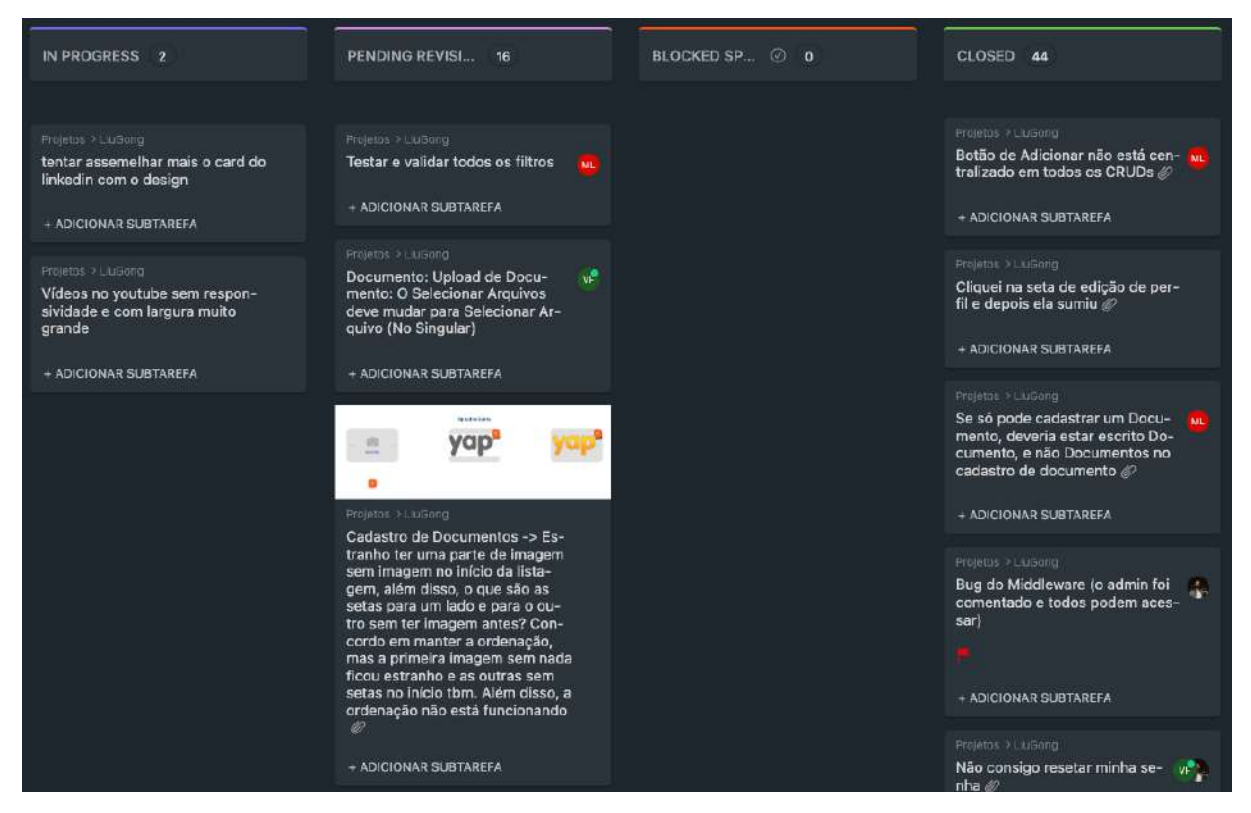

Figura 4 - Tela do ClickUp

Fonte: https://clickup.com/

# **3.2.3 Git e GitLab**

O Git é um sistema de controle de versões usado para controlar as alterações que foram feitas. Segundo Valente (2020), um Sistema de Controle de Versões (VCS),

> oferece um repositório para armazenar a versão mais recente do código fonte de um sistema, bem como de arquivos relacionados, como arquivos de documentação, configuração, páginas Web,

manuais etc. Em segundo lugar, ele permite que se recupere versões mais antigas de qualquer arquivo, caso seja necessário.

Dessa forma, há disponível hoje no mercado, diversas ferramentas que utilizam do Git para esse versionamento, como o *GitHub, GitLab* e *BitBucket.* Na Gafit, utilizase do *GitLab*, uma ferramenta de hospedagem de código e versionamento para construção dos projetos, uma vez que os códigos são feitos por mais de uma pessoa. Assim, essa ferramenta é baseada em Git, que possui as ramificações (*branches*) principais em que o projeto é enviado para o ambiente de produção e de testes, e as *branches* que os desenvolvedores fazem as modificações, de acordo com a sua tarefa.

Para facilitar, ao terminar uma tarefa, o desenvolvedor cria uma nova *branch*  com uma pequena descrição do que foi alterado no código para criar uma ramificação, evitando alterações no código principal sem os devidos testes. Assim, ao terminar uma tarefa, o desenvolvedor faz o envio (*push*) das alterações e inserções que foram realizadas para a *branch* que foi criada referente a sua tarefa e solicita que essas alterações sejam incorporadas na ramificação de testes (*merge*), a *dev*, por meio de um pull-request.

Após o *push*, o desenvolvedor informa para a equipe que finalizou a sua tarefa, para que outro desenvolvedor da equipe possa realizar os testes. Caso o *tester* não encontre nenhum problema nessa ramificação da tarefa, o *tester* aprova o *pullrequest*, fazendo com que a *branch* seja incorporada. Após o *merge*, é necessário realizar o *deploy*, que é a disponibilização dessa alteração no ambiente de testes. Assim, novos testes são realizados e caso não encontre nenhum problema, é feito o *deploy* para o ambiente de produção e a tarefa é encerrada no *ClickUp*. Na figura 5, a seguir, mostra o gráfico de *branches* do projeto da BSEMG.

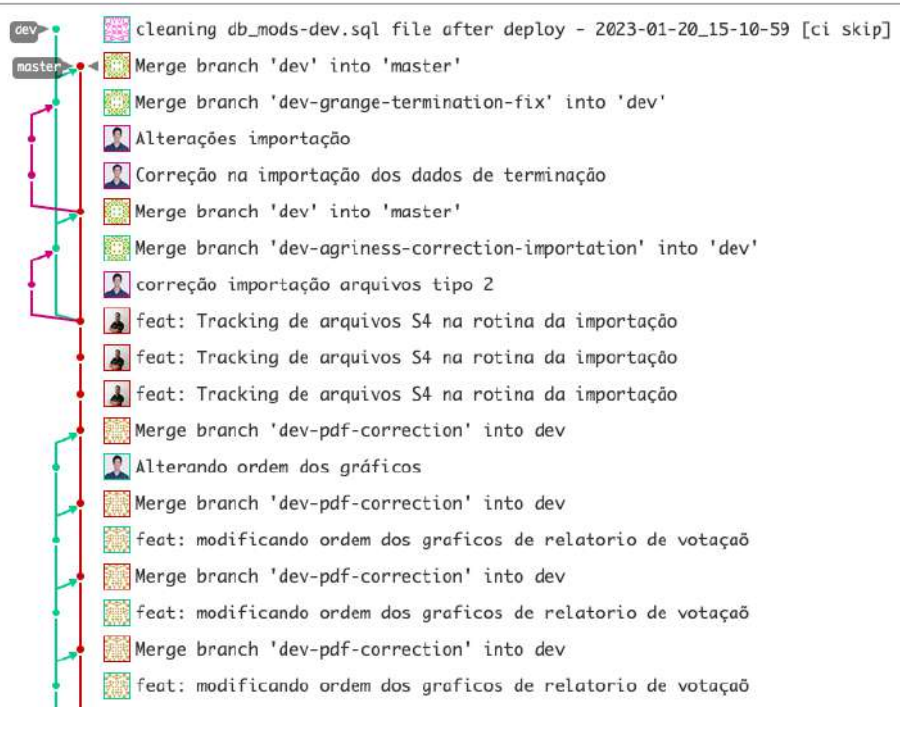

Figura 5 - Gráfico de *branches* do projeto da BSEMG

Fonte: https://gitlab.com/

Ao usar o *GitLab*, na Gafit, pode-se perceber a efetividade da ferramenta, devido à facilidade de controle de versionamento e também ao lançamento de novas versões do projeto.

#### **3.3 Tecnologias de Front-End**

#### **3.3.1 Bootstrap**

Atualmente, devido ao crescimento da quantidade de dispositivos, os desenvolvedores encontram dificuldades para desenvolver sistemas que se adaptam aos diferentes tipos de telas. Dessa forma, surge a necessidade de desenvolver sistemas responsivos, que se adaptam a aparelhos celulares até grandes monitores. No entanto, para fazer essa adaptação de forma manual, é necessário utilizar-se de diversas técnicas, como *media-queries*, para que seja possível realizar adaptações em diferentes telas.

Nesse contexto, o *Bootstrap* foi criado em 2011, com o objetivo de resolver alguns problemas de inconsistências de código dentro da equipe de desenvolvimento no âmbito do *Twitter*, "problema esse que afetava toda a equipe, pois não havia nenhum tipo de padrão para os desenvolvedores seguirem, o que gerava uma grande dificuldade na junção dos códigos", como discutem Silva e Valente (2015, p.8).

Assim, o *Bootstrap* é usado, principalmente, para padronização de elementos e de código. Além disso, essa ferramenta auxilia no desenvolvimento de páginas *web* responsivas, de uma maneira mais fácil. As imagens 6, 7 e 8 demonstram um exemplo de como funciona a criação de uma página responsiva, com *HTML* e *Bootstrap*.

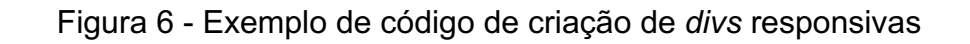

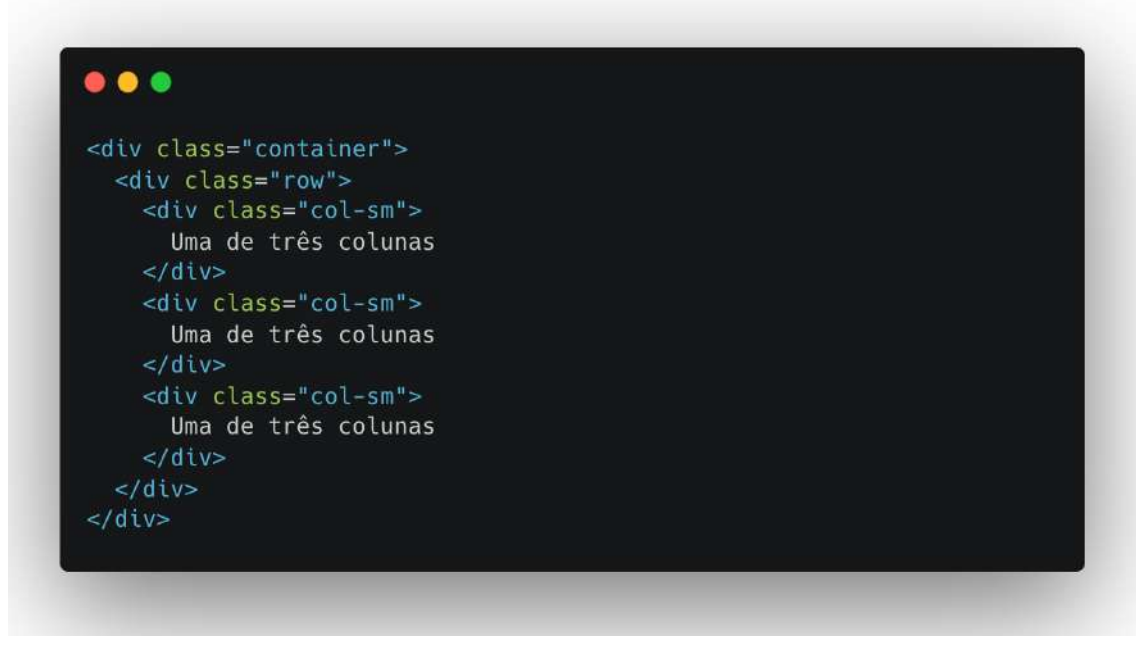

Fonte: https://getbootstrap.com.br/docs/4.1/layout/grid/

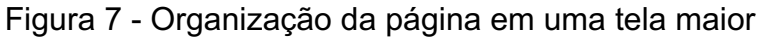

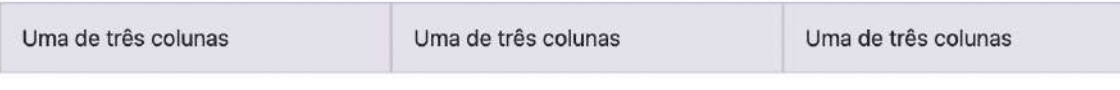

Fonte: https://getbootstrap.com.br/docs/4.1/layout/grid/

Figura 8 - Organização da página em uma tela menor (aparelho celular)

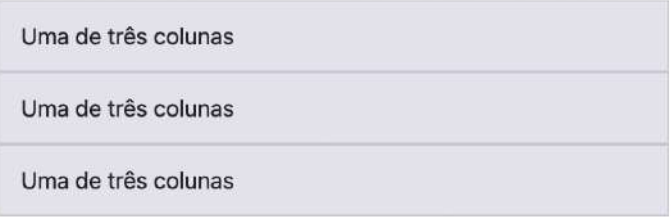

Fonte: https://getbootstrap.com.br/docs/4.1/layout/grid/

Desse modo, ao utilizar o *Bootstrap* nos projetos, pode-se reduzir muito o

tempo de desenvolvimento, devido ao fato desse *framework* possuir diversos elementos que já estão customizados. Vale ressaltar que o *Bootstrap* é uma ferramenta de código aberto e é um dos frameworks mais usados do mundo para desenvolvimento de páginas *web*. Na Gafit, utiliza-se do *Bootstrap* em grande parte dos projetos que são desenvolvidos para a *Web*.

#### **3.4** *Scrum*

O *Scrum* é uma metodologia ágil que ajuda as equipes na resolução de problemas complexos. O agilismo, base do *Scrum*, é uma metodologia que consiste na quebra de um grande projeto em etapas, fazendo com que se aumente a velocidade e haja uma entrega de valor real para o cliente, atendendo às expectativas. Os principais autores do *Scrum*, Schwaber e Sutherland (2020, p.3), definem que

> Scrum é baseado no empirismo e *lean thinking.* O empirismo afirma que o conhecimento vem da experiência e da tomada de decisões com base no que é observado. O *lean thinking* reduz o desperdício e se concentra no essencial. *Scrum* emprega uma abordagem iterativa e incremental para otimizar a previsibilidade e controlar o risco. *Scrum* envolve grupos de pessoas que, coletivamente, possuem todas as habilidades e conhecimentos necessários para fazer o trabalho e compartilhar ou adquirir essas habilidades conforme necessário. *Scrum* combina quatro eventos formais para inspeção e adaptação, contidos dentro de um evento, a *Sprint*. Esses eventos funcionam porque implementam os pilares empíricos do *Scrum*: transparência, inspeção e adaptação.

Complementando o exposto, Bissi (2007, p. 1), discorrendo sobre as características do S*crum*, considera que se trata de "uma metodologia extremamente ágil e flexível, que tem por objetivo definir um processo de desenvolvimento iterativo e incremental podendo ser aplicado a qualquer produto ou no gerenciamento de qualquer atividade complexa." Dessa forma, ao utilizar o *Scrum* em projetos, pode-se ter alguns benefícios, como resolução de problemas de forma rápida, progresso medido constantemente, maior integração entre os membros das equipes e entregas frequentes de funcionalidades funcionando.

Com isso, sabe-se que ao utilizar o *Scrum* nos projetos, o tempo de desenvolvimento pode ser reduzido, uma vez que há uma clara divisão das tarefas a serem entregues, bem como pessoas responsáveis por determinada tarefa. Assim, na

Gafit, utiliza-se do *Scrum* de uma forma adaptada, com alguns ritos definidos, como reuniões diárias, denominada *daily*, em que a equipe de desenvolvimento se atualiza em relação ao andamento das tarefas, bem como demonstram se há algum impedimento, tornando possível a rápida resolução do problema, há também a *planning,* em que a equipe define as prioridades de desenvolvimento daquela fase de desenvolvimento, a *Sprint*.

Por isso, após a definição das tarefas a serem realizadas, na *planning* havia a divisão de tarefas, que eram gerenciadas pelo *ClickUp*, como foi discutido anteriormente. Nesse contexto, nos projetos do Chama.aí e da Liugong, o autor (estagiário) pôde observar a efetividade do uso dessa metodologia nos projetos, uma vez que as entregas eram feitas de maneira mais rápida, os problemas eram resolvidos de uma forma mais simples, havia uma gestão de conhecimento em que o conhecimento era repassado aos outros desenvolvedores, a equipe sabia do andamento do projeto como um todo e as tarefas eram feitas com uma maior qualidade.

Diante do exposto, é possível considerar que as experiências de usos de ferramentas para o desenvolvimento de sistemas, nos projetos dos quais o autor (estagiário) participou ao longo das atividades de estágio, possibilitaram uma compreensão de que os requisitos apresentados pelos clientes exigem uma adaptação dos conhecimentos e dos saberes adquiridos ao longo do curso, o que favorece o aperfeiçoamento de habilidades e competências, bem como o desenvolvimento da autonomia, da segurança e do interesse por novos desafios. Por isso, é de extrema importância iniciar a exposição dos projetos em que o autor participou, bem como demonstrar os aprendizados adquiridos em cada um deles.

#### **4 PROCESSO FORMATIVO NO ESTÁGIO SUPERVISIONADO**

Após realizar o processo seletivo, o autor deste relatório (e estagiário da Gafit) passou por um programa de capacitação na empresa, que consistiu no *onboarding* do modo de funcionamento da empresa e seus principais projetos, logo após a instalação das ferramentas necessárias para o desenvolvimento, realização de cursos de capacitação básicos, como *HTML, CSS, JavaScript e JQuery* e leitura da documentação básica do principal *framework* utilizado, o *Laravel*.

Dessa forma, após uma semana de treinamento, a empresa deu início ao processo de capacitação com outros membros da equipe, como boas práticas em *JavaScript,* gestão de qualidade e SASS. Entre as atividades realizadas durante o período de estágio, destacam-se:

- 1) Projeto Chama.aí: o projeto consiste no desenvolvimento, desde o início, de uma página de divulgação e captação de clientes para uma operadora de telefonia móvel. A atuação do autor nesse projeto foi no desenvolvimento *frontend,* com *HTML, CSS* e *JavaScript*;
- 2) Projeto Liugong: esse projeto consiste no desenvolvimento de um sistema de gestão para uma empresa de máquinas agrícolas da América Latina. Nesse projeto foi realizado desenvolvimento *front-end* e *back-end,* com *Laravel;*
- 3) Projeto BSEMG: o projeto da BSEMG consiste no desenvolvimento de um sistema de pesquisa para definição do preço dos suínos no âmbito do Estado de Minas Gerais. O desenvolvimento *back-end* foi a principal atividade desenvolvida nesse projeto.

### **4.1 Projeto Chama.aí**

No projeto Chama.aí, a atividade realizada consiste no desenvolvimento de uma *landing page,* ou seja, uma página de divulgação e captação de clientes para uma operadora de telefonia móvel, voltada para o público gamer. Nesse projeto, a operadora visa a atingir um público específico por meio de pacotes de internet especiais para jogos, uma maior velocidade na internet móvel, dentre outros benefícios. Com isso, os clientes solicitaram a criação de uma página para captação de futuros clientes, para entender se haveria adesão por parte do público préestabelecido. Nesse contexto, o autor (estagiário) foi alocado nesse projeto para desenvolvimento do *front-end* e iniciou o *pair-programming* com outro desenvolvedor.

### Segundo Silveira (2016, p.1), esse procedimento

propõe que o código do projeto seja implementado por uma dupla de pessoas trabalhando de forma colaborativa, ao mesmo tempo, no mesmo computador, alternando quem está codificando. A ideia básica é que enquanto uma pessoa está codificando, focada em resolver o problema atual, a outra enxergue o problema inserido no cenário que é todo o projeto e assim consiga antecipar problemas e prever futuras soluções.

Após as trocas entre a dupla de trabalho, a proposta foi apresentada ao cliente e ao supervisor do estágio na empresa. Foram realizados ajustes para atender aos requisitos solicitados. A equipe era composta por mais 3 desenvolvedores. Nesse projeto, utilizava-se também do *Scrum* para gerenciamento das tarefas a serem realizadas e para agilizar o processo de desenvolvimento. Na figura 9, é demonstrada a *landing page* do projeto realizado, com *HTML, CSS e JavaScript.*

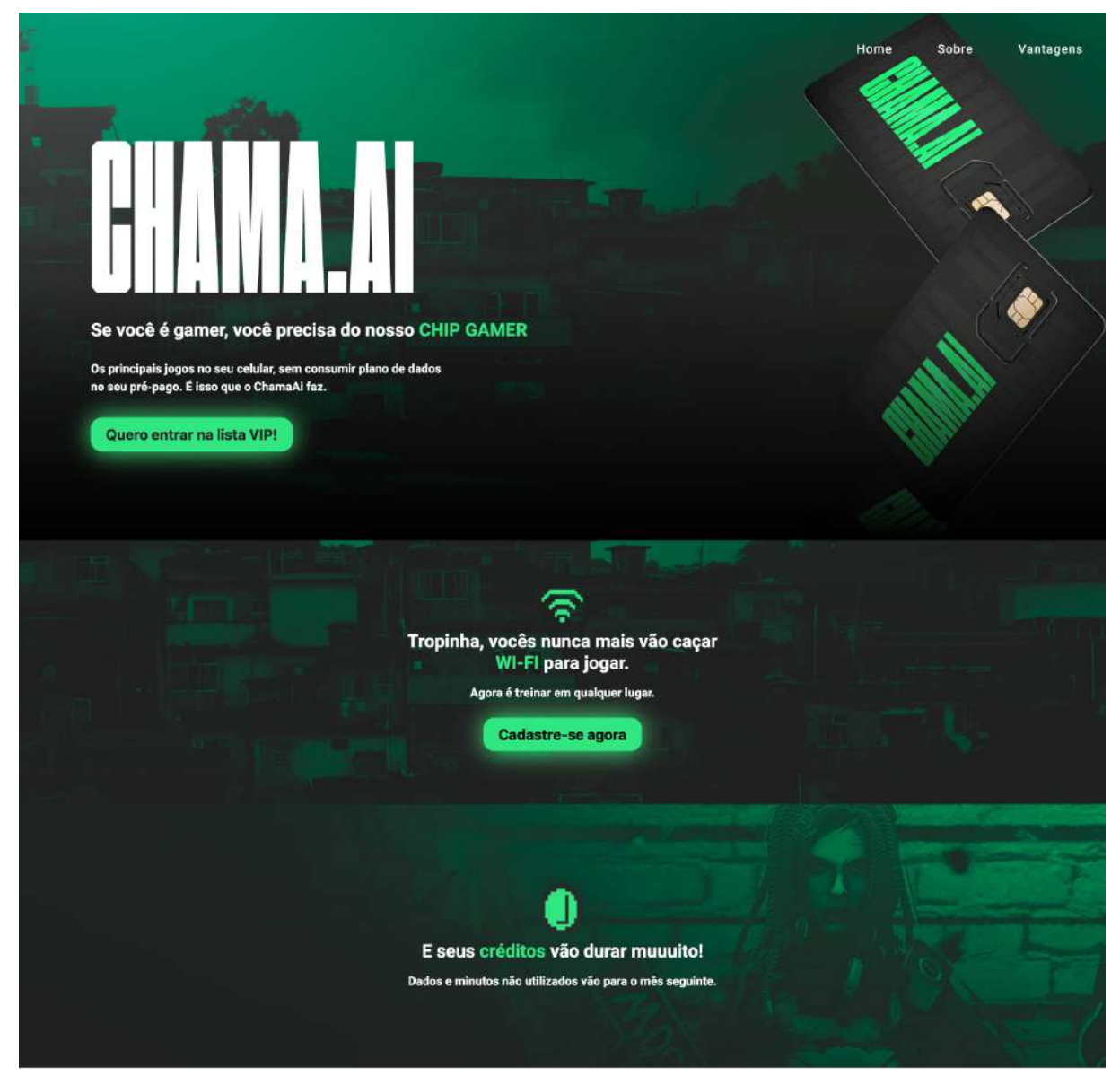

Figura 9 - Página do Chama.Ai

Fonte: https://chama.ai/

Já na figura 10, é possível observar a continuação dessa página de divulgação, as vantagens de se tornar Chama.Aí, bem como o formulário para captação de futuros clientes da operadora.

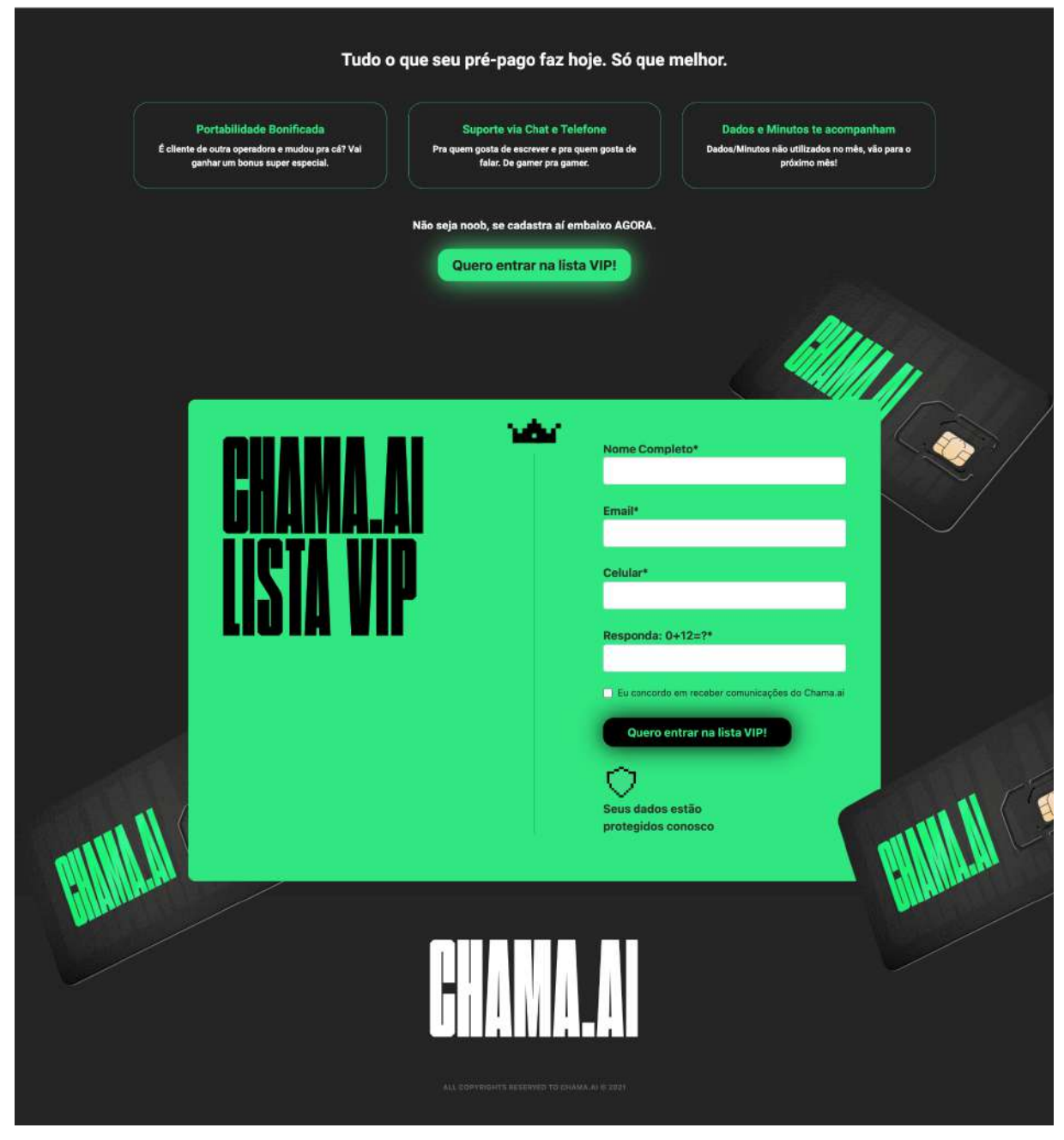

Figura 10 - Continuação da página do Chama.Ai

Fonte: https://chama.ai/

Nesse projeto, o processo de desenvolvimento foi por meio de um protótipo enviado pelos clientes, em que a equipe se baseou para o desenvolvimento da página atual. Por meio da participação nessa ação, foi possível compreender, principalmente devido ao uso da técnica de *pair-programming*, os padrões de qualidade da empresa

e também as principais técnicas utilizadas para otimização de código, uma vez que o foco desse projeto era o desenvolvimento *front-end*. Além disso, foi possível colocar em prática diversos conceitos que foram aprendidos durante o processo de capacitação e ao longo do curso de graduação. Entre esses conhecimentos, destacam-se os conceitos de versionamento de projeto, por meio da criação de ramificações, solicitações de mesclagem, como também as técnicas de alinhamento de elementos, formatação, entre outros itens para customização das páginas *web*.

Em relação às dificuldades encontradas, merece destaque a insegurança durante a realização das atividades, uma vez que, pelo fato de o autor (estagiário) ser recém alocado na empresa, o posicionamento em reuniões e a autonomia para agir em determinadas situações poderiam ser interpretadas como críticas e poderiam não ser adequadamente recebidas pelos demais colaboradores.

Além disso, não foi possível acompanhar o resultado das atividades desenvolvidas, pois o projeto ainda não foi implementado pela empresa contratante, o que inviabiliza o acompanhamento das estatísticas referentes ao número de acessos ao site, bem como fatores importantes na área de vendas, como o número de pessoas registradas na Lista Vip, por exemplo, para que a operadora possa obter, de maneira efetiva, resultados sobre a viabilidade de implantação do projeto.

Após finalizar a atuação no projeto Chama.aí, o autor (estagiário) foi alocado no projeto da Liugong, para desenvolver um sistema de gestão interna para uma empresa de máquinas agrícolas da América Latina, o qual será descrito a seguir.

#### **4.2 Projeto Liugong**

Na Liugong, o processo inicial se deu por meio de uma reunião com os clientes, que já chegaram com o documento de requisitos e o protótipo já definidos. Dessa forma, isso acelerou o processo de desenvolvimento do projeto, uma vez que o gestor, com base nas informações repassadas, pôde organizar o *backlog* das atividades de forma mais rápida.

Brunnet (2015, p. 3) afirma que os protótipos são importantes ferramentas para tornar conceitos tangíveis, auxiliar na visualização e resolução de problemas inéditos e diminuir o volume de retrabalho da equipe. Por esses motivos, pôde-se observar no projeto da Liugong que o volume de retrabalho foi bastante reduzido, já que a ideia visual estava definida, permitindo que facilitasse em diversos aspectos, como alinhamento, tamanho dos itens, fontes, cores, formato, dentre outros. Com isso, foi possível especificar as tarefas facilmente, por contar com o apoio visual. Nas figuras 11 e 12 a seguir, pode-se observar algumas capturas de tela do protótipo enviado pelo cliente para apoiar o desenvolvimento do projeto. Com o protótipo definido, foi possível estabelecer o *backlog* de atividades, como mostra o quadro 1.

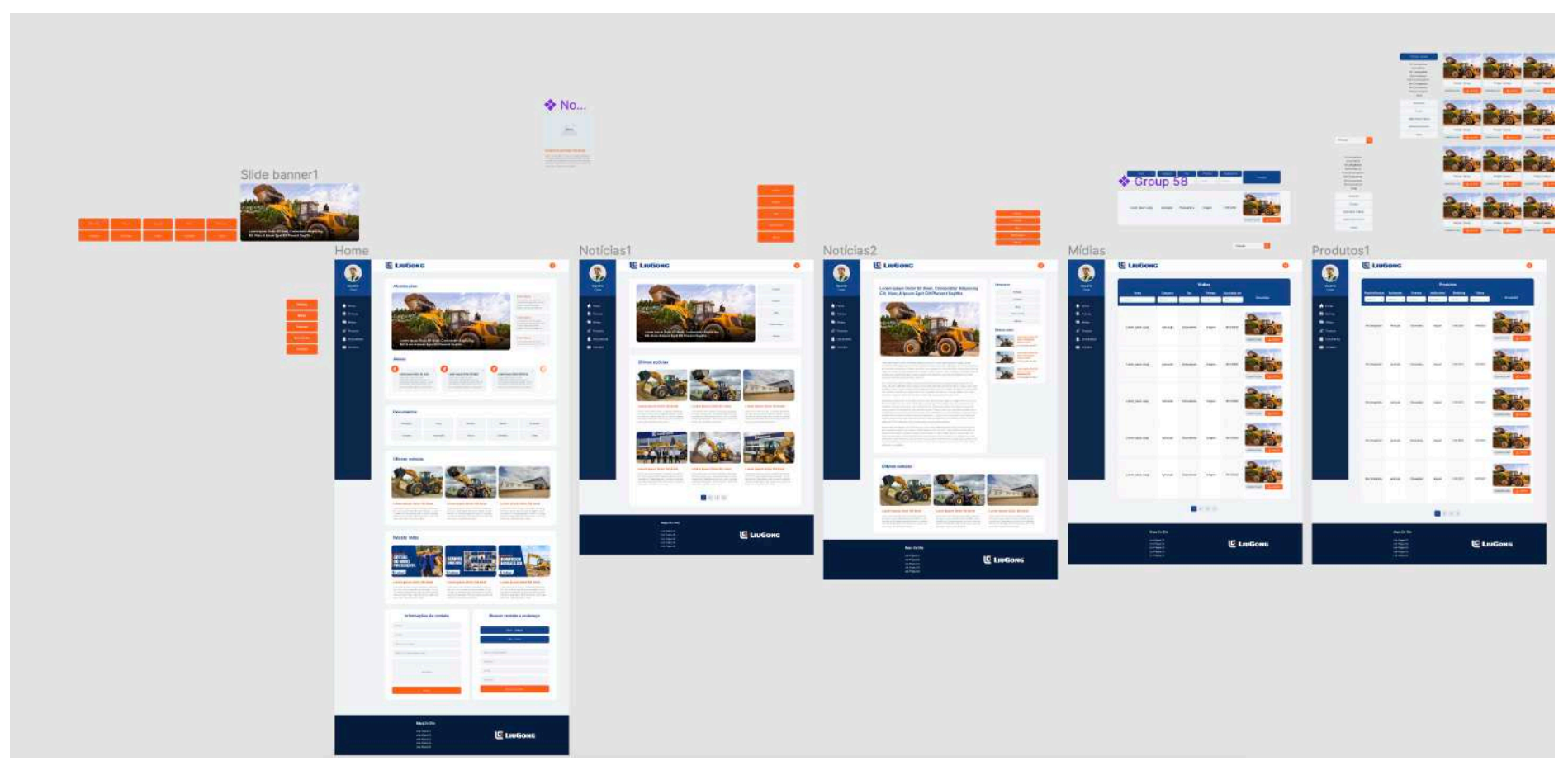

Figura 11 - Protótipo do sistema interno da Liugong LA

Fonte: https://figma.com

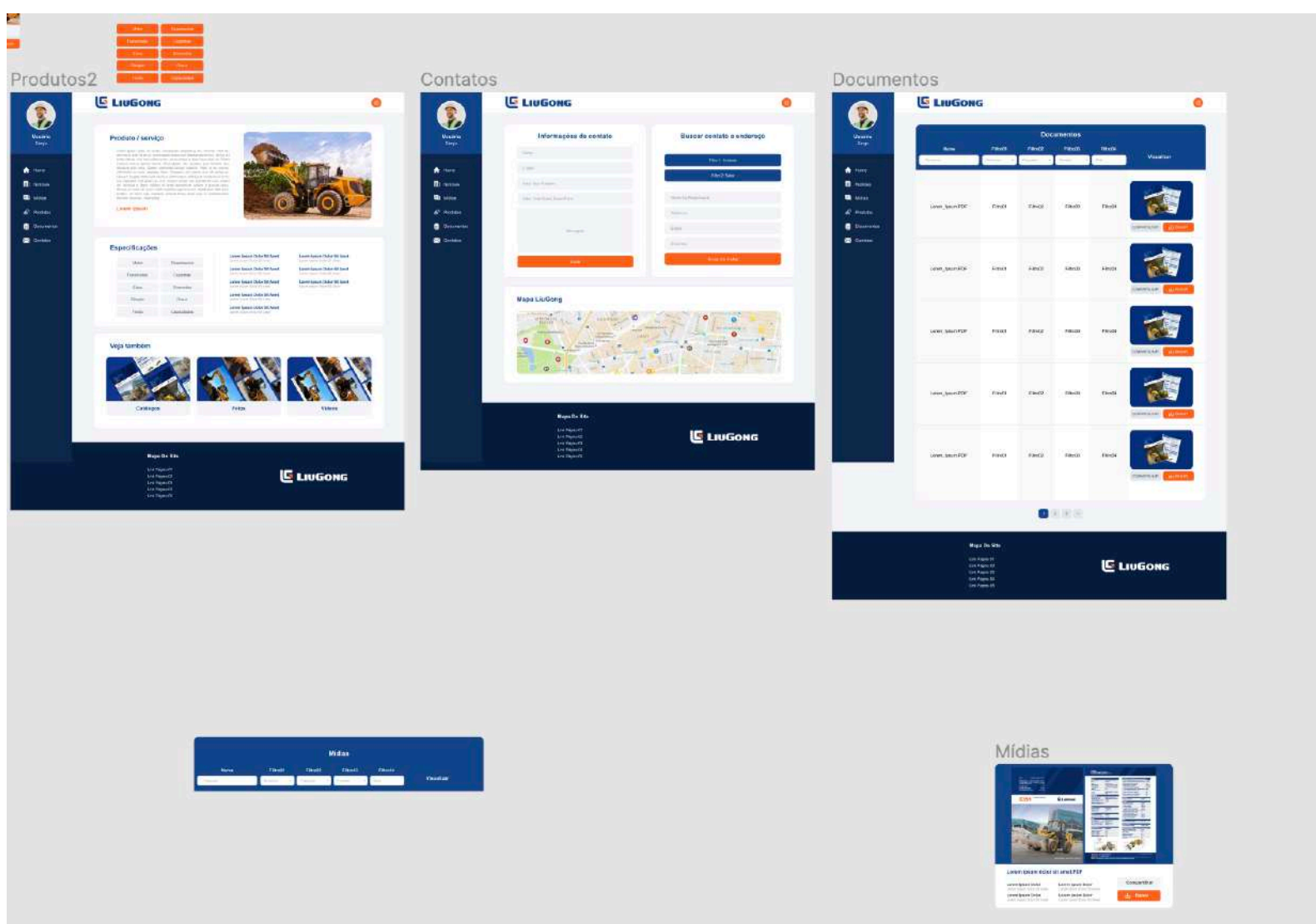

Figura 12 - Protótipo do sistema interno da Liugong LA

Fonte: https://figma.com

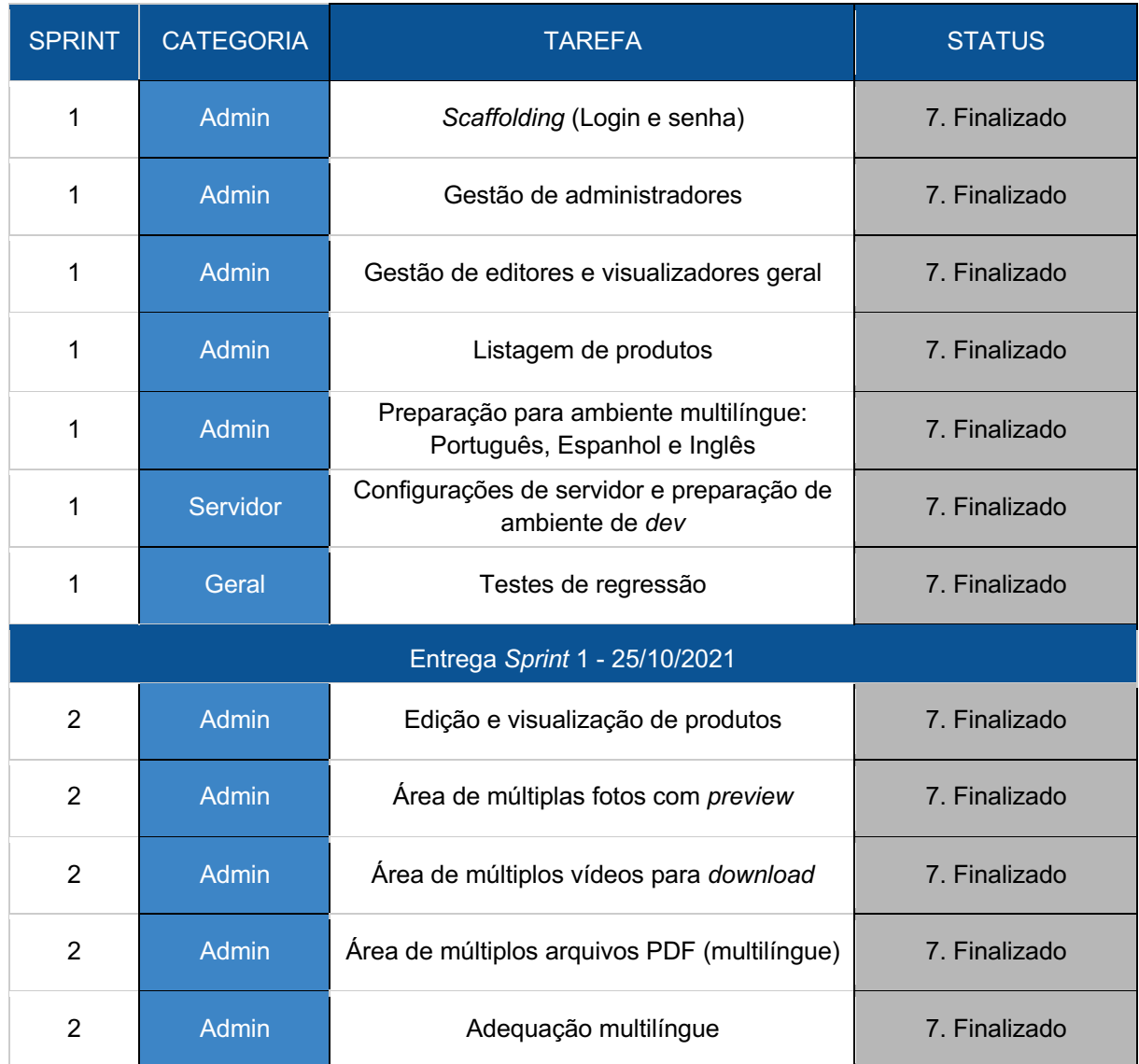

## Quadro 1 - Backlog das primeiras sprints

Fonte: arquivos internos da empresa

Nesse projeto, a principal área a ser trabalhada era o desenvolvimento *front*end e *back-end*. Nesse projeto, a equipe de desenvolvimento era composta por 4 (quatro) pessoas, sendo um gestor, um *tester* e dois desenvolvedores. Na figura 13, é possível observar uma captura de tela feita do portal desenvolvido, em que o usuário logado está com permissão de administrador, e, por isso, possui permissão para editar todas as informações e acessar, criar, editar e excluir os documentos, produtos, avisos e notícias de todos os setores, bem como criar usuários, novos administradores, entre outras ações.

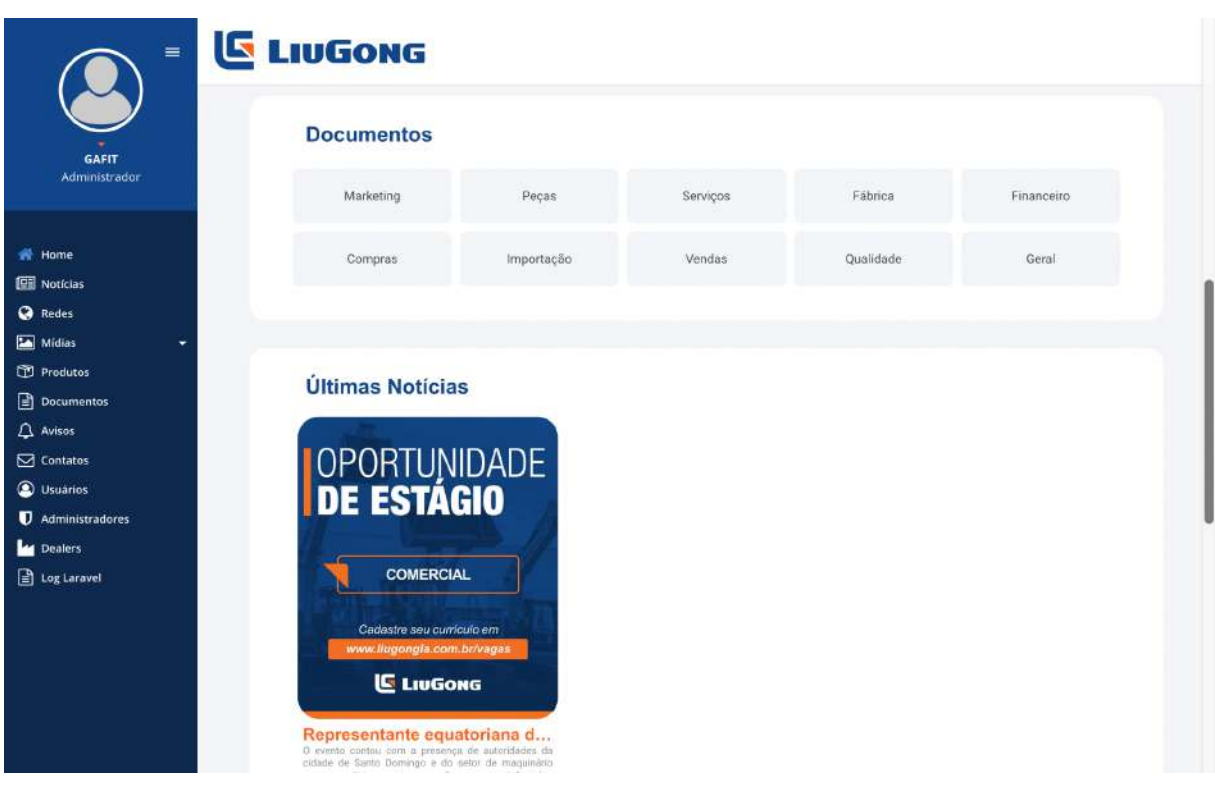

# Figura 13 - Intranet desenvolvida para Liugong

Fonte: https://liugongla.com

Nesse projeto, foi necessária a implementação de *middlewares*, para gestão de diferentes perfis de usuários que a empresa possui. No quadro 2, a seguir, os principais perfis são descritos, sendo que CRUD (*Create, Read, Update e Delete*), permite que o usuário faça as quatro operações no portal.

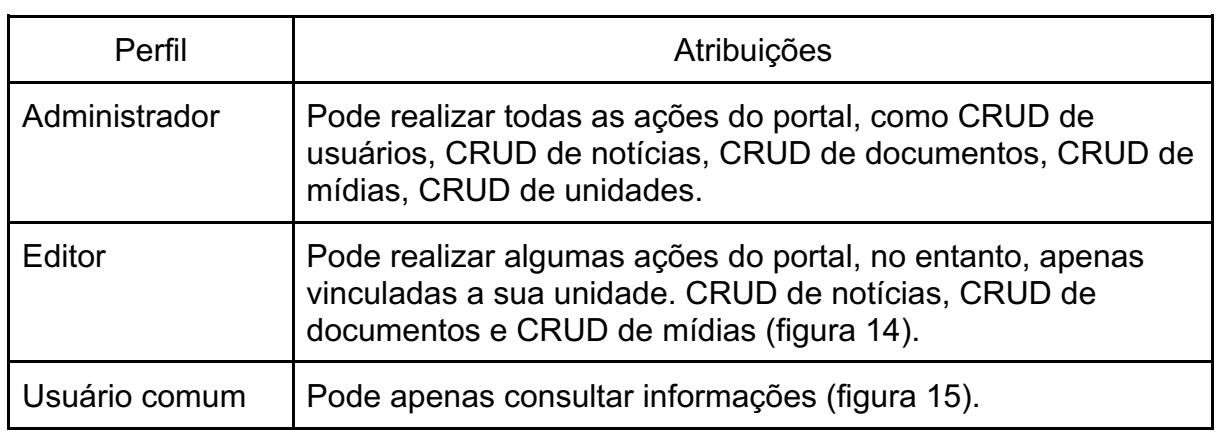

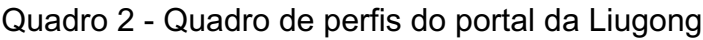

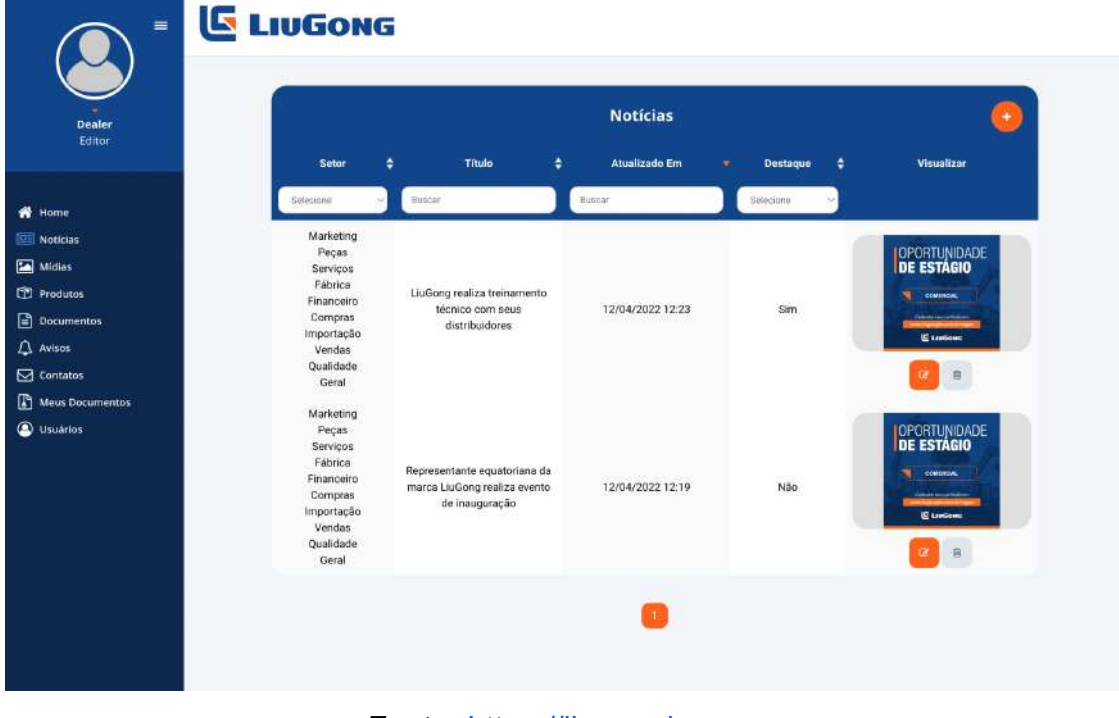

Figura 14 - Captura de tela do portal da Liugong - permissão de editor

Fonte: https://liugongla.com

Figura 15 - Captura de tela do portal da Liugong - permissão de usuário comum

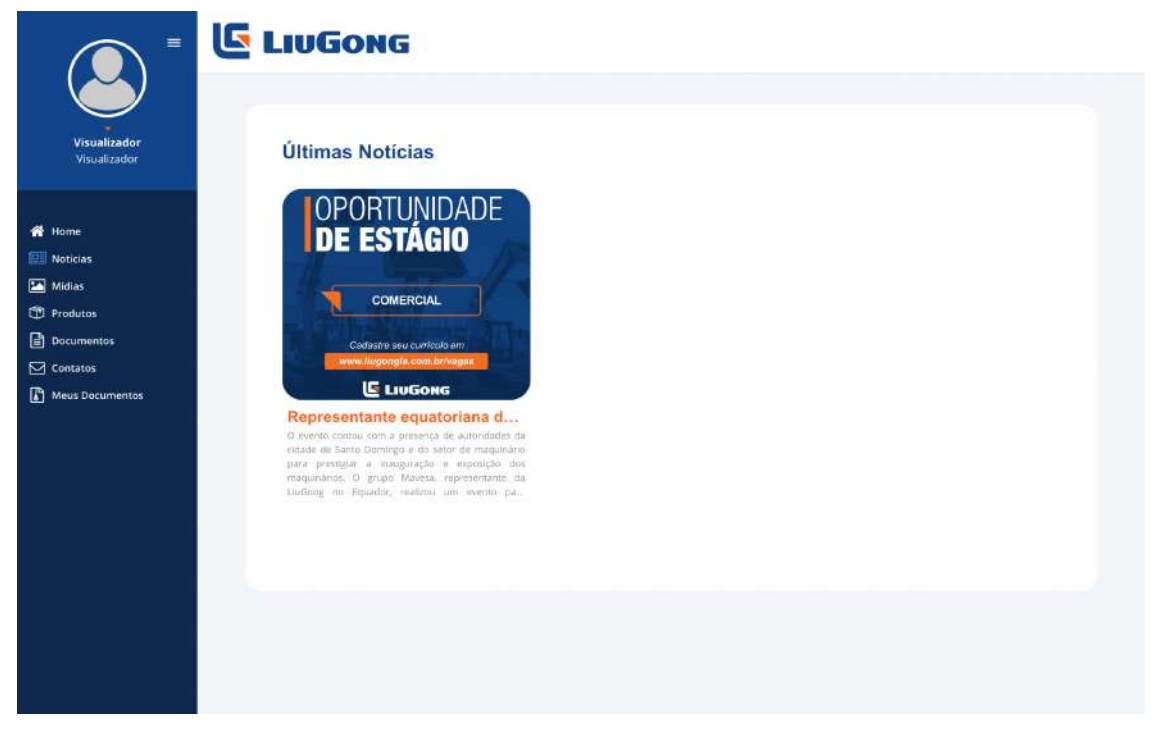

Fonte: https://liugongla.com

Como contribuição do projeto supracitado, acredita-se que a empresa possa ter melhorado a gestão documental, gestão de produtos, melhoria no envio de avisos e notícias, bem como uma organização setorizada de forma eficiente, visto que a Liugong possui vários setores, como: Marketing, Peças, Serviços, Fábrica, Financeiro, Compras, Importação, Vendas e Qualidade. Com esse projeto, foi possível aprofundar os conhecimentos sobre o desenvolvimento *back-end*, principalmente na elaboração da lógica de negócios, uma vez que era necessário que as notícias, documentos e avisos fossem disponibilizados para apenas aqueles que teriam permissão para visualizar.

Já em relação ao *front-end*, foi possível compreender, de maneira mais clara, diversas técnicas usadas para alinhamento, formatação e personalização dos atributos. Nesse projeto, utilizava-se do SASS *(Syntactically Awesome Style Sheets)*, em complemento ao CSS *(Cascading Style Sheets).* Em consonância com Souza (2016, p. 38),

> O SASS, que, em uma tradução livre, seria algo como "folhas de estilo sintaticamente impressionantes", é um pré-processador de CSS, o que quer dizer que é uma linguagem tal qual o CSS, por isso os desenvolvedores codificam em SASS e esse código é processado para outra folha de estilo no formato CSS, preservando todos os elementos e hierarquia, como se tivesse sido escrito em CSS.

Por isso, ao utilizar do SASS em projetos de *front-end*, surgem diversas vantagens, como criação de variáveis, facilitando a manutenção do projeto; organização melhor do código, permitindo a hierarquização dos elementos; partições, fazendo com que seja possível usar o CSS em apenas uma parte do projeto, diminuindo a quantidade de arquivos a serem carregados, tornando o projeto mais fluido, entre outros.

Nas figuras 16, 17 e 18, pode-se observar alguns exemplos de código que foram usados no projeto da Liugong, em que na primeira demonstra uma classe *UserType* que verifica a permissão do usuário que está logado, na segunda um *middleware* específico, *AdminOrEditor*, que é usado para verificar em cada página se o usuário possui permissão específica para acessar a página, e na terceira, um exemplo de código utilizado no *front-end* para personalização dos elementos, utilizando do SASS.

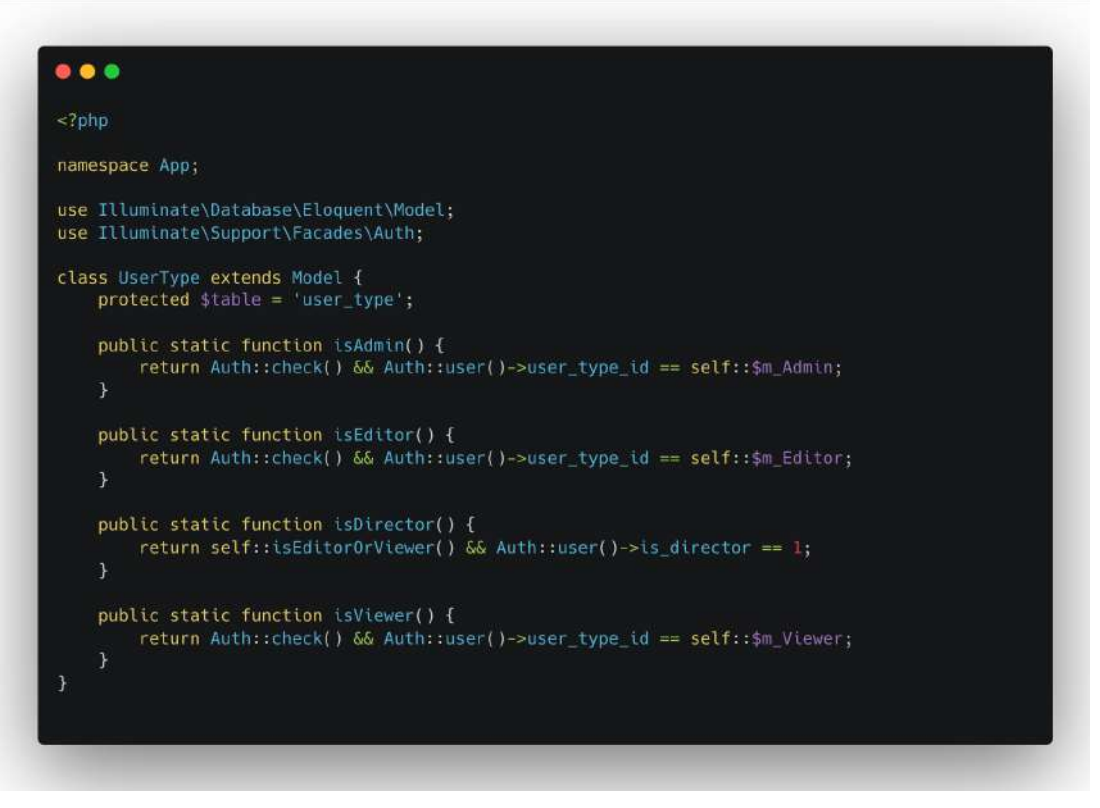

Figura 16 - Classe que faz a verificação da permissão do usuário logado

Fonte: Código fonte do sistema

Figura 17 - *Middleware* usado para verificar se o usuário tem permissão para acessar determinada área do sistema

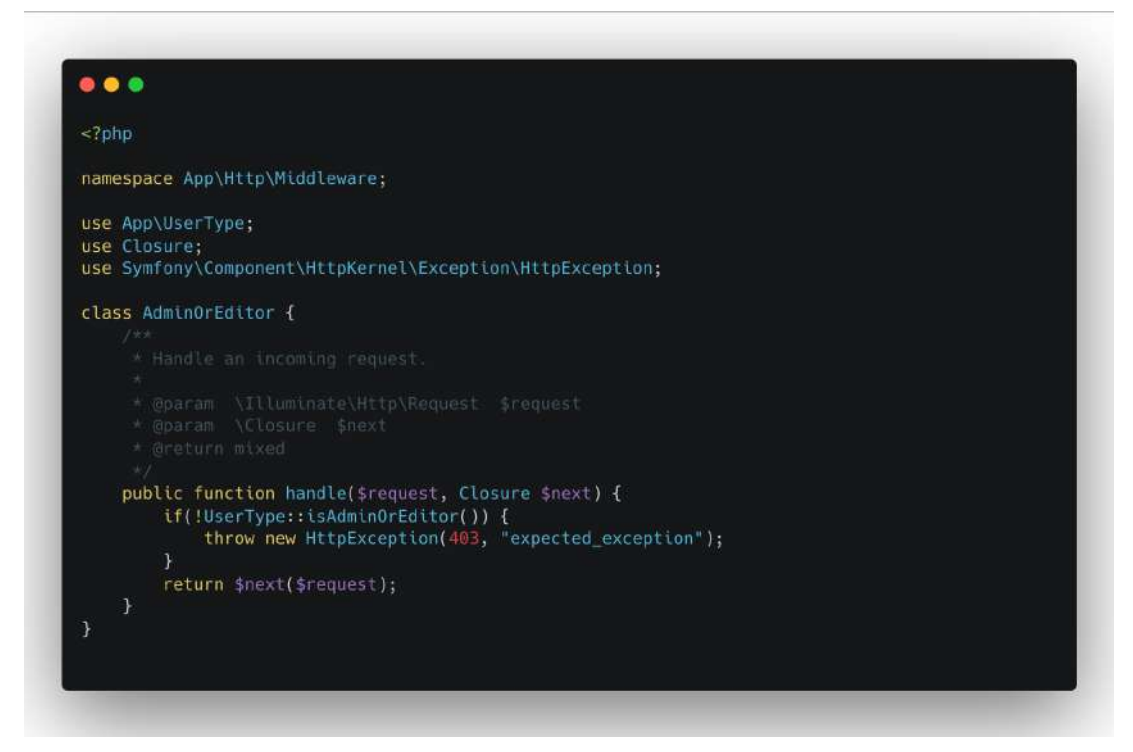

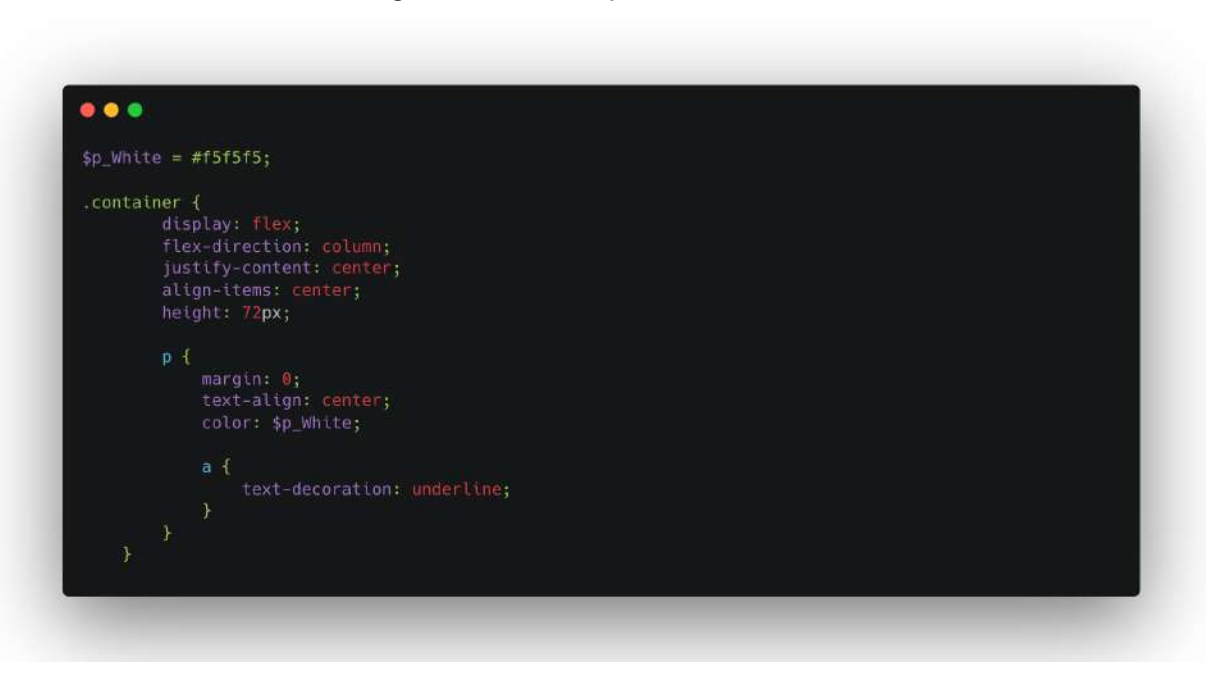

Figura 18 - Exemplo de uso do SASS

Fonte: Criado pelo autor

Além disso, pode-se aplicar parcialmente o *Scrum*, de forma adaptada ao contexto do projeto, visto que a equipe de desenvolvimento utilizava de alguns ritos como *planning, retrospective, review e daily* para acompanhamento das atividades que estavam sendo realizadas. Em complemento aos ritos, o projeto era organizado pelo *product backlog.*

Em relação às dificuldades encontradas, merece destaque o fato de o autor (estagiário) ter pouca experiência com o *framework Laravel,* tornando o processo de desenvolvimento um pouco mais lento até entender a forma em que o projeto era organizado. Outra dificuldade encontrada foi o uso de procedimentos para otimização de código, uma vez que algumas consultas ao *back-end*, que poderiam ser realizadas de maneira mais rápida, com menos linhas de código, não eram efetivadas de modo funcional. No entanto, o apoio dos outros membros da equipe e do supervisor de estágio na empresa foi fundamental para resolver essas dificuldades, fazendo com que o projeto fosse entregue no tempo previsto. Após a entrega, outro projeto foi desenvolvido - sistema para definição de preço de suínos para a Bolsa de Suínos do Estado de Minas Gerais (BSEMG), que será apresentado na próxima seção.

#### **4.3 Projeto BSEMG**

Posteriormente, o autor (estagiário) foi alocado no projeto da BSEMG, para manutenção e evolução do projeto. A BSEMG é a Bolsa de Suínos do Estado de Minas Gerais, que possui um sistema de pesquisa para definição do preço dos suínos no âmbito do Estado de Minas Gerais. De acordo com o site da Associação dos Suinocultores do Estado de Minas Gerais (ASEMG): a Bolsa de Suínos tem como objetivos precípuos fortalecer, organizar, desenvolver e contribuir com a suinocultura mineira, por meio de um sistema transparente, participativo e racional, viabilizando a formação de preços para a comercialização de suínos vivos. Dessa forma, a Bolsa é responsável por coletar dados de diversas granjas e, de forma automatizada, gerar relatórios e análises sobre a oferta para embasar as decisões de precificação do quilo do suíno vivo no Estado.

A seguir, nas figuras 19 e 20, há capturas de tela da página pública da BSEMG, em que é possível observar os objetivos da bolsa, missão, visão e valores, além de convidar novos associados a fazerem parte da associação, para também terem acesso os dados e relatórios gerados e alimentarem os dados gerais da bolsa com as informações de suas granjas.

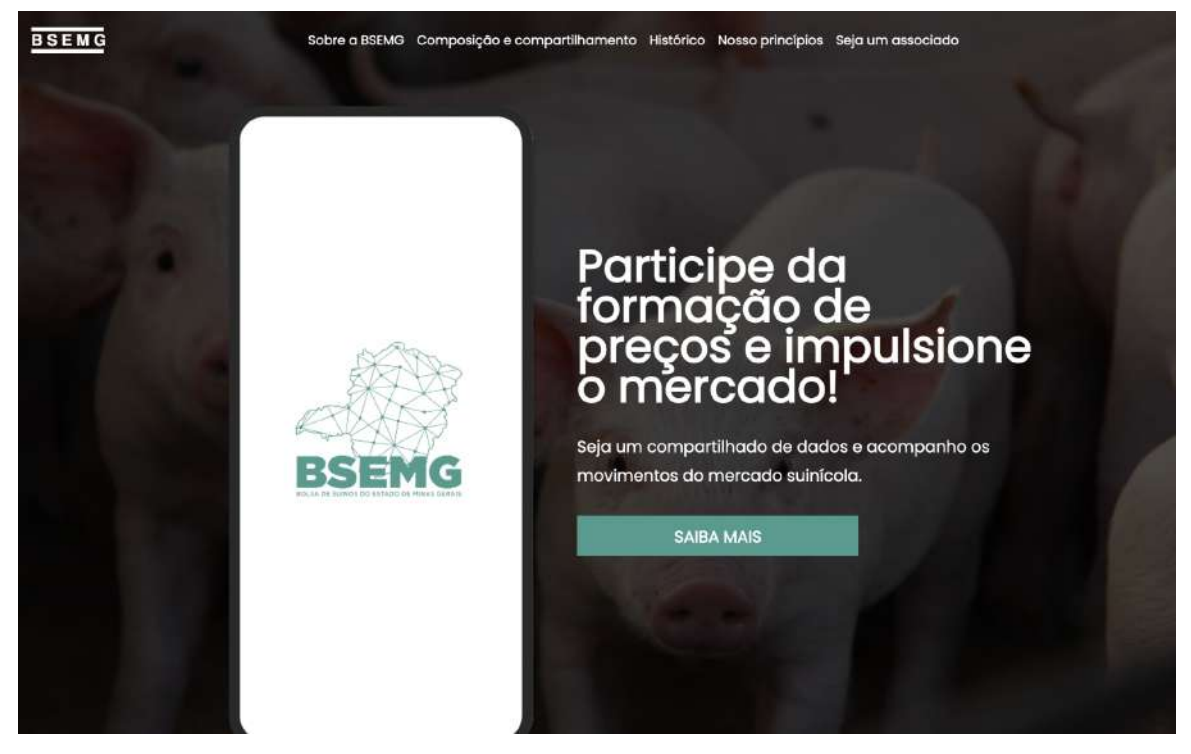

Figura 19 - Página da BSEMG, desenvolvida pela Gafit

Fonte: https://bsemg.com.br/

## Figura 20 - Missão, visão e valores da BSEMG

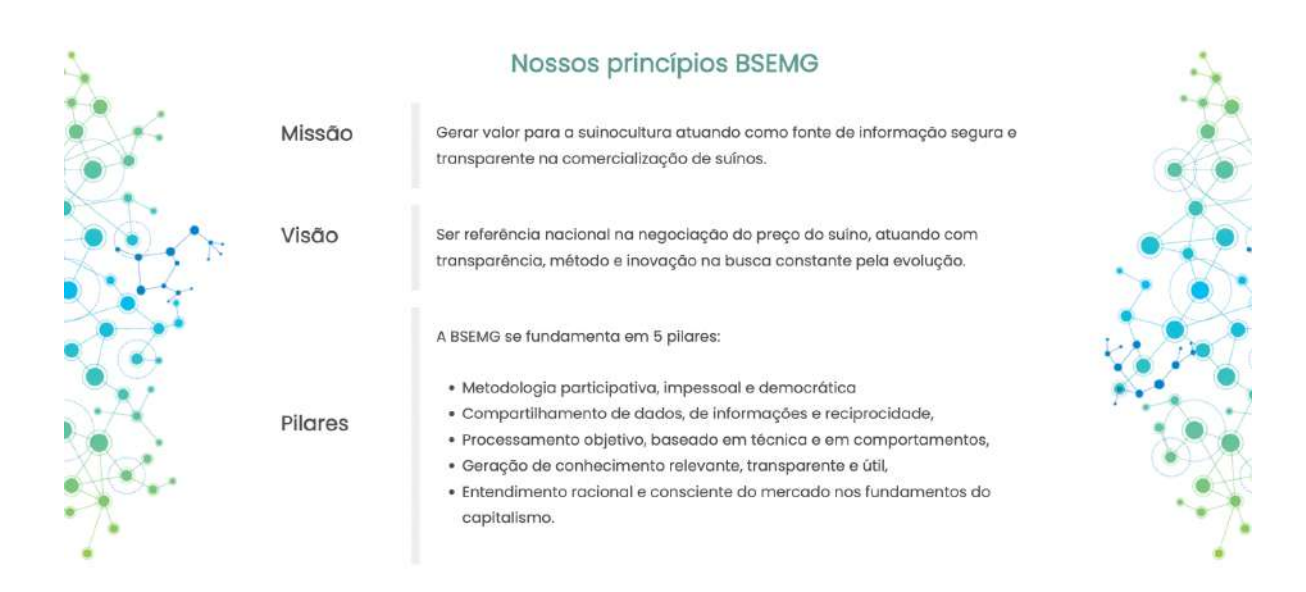

#### Fonte: https://bsemg.com.br/

A BSEMG realiza coleta de dados em granjas do Estado, de forma contínua. Os proprietários de granjas encaminham informações sobre a quantidade de animais na fase de reprodução e maternidade, idades, pesos, quantidades e estoques das fases após maternidade. Essas informações são enviadas com diferentes frequências (diárias, semanais e mensais) a partir delas, são gerados diversos relatórios e gráficos.

Assim, de posse dessas informações geradas pelo sistema, os associados se reúnem para análise dessas informações e votam, por meio de um aplicativo que também foi desenvolvido pela Gafit, para *Android* e *iOS*, no preço de venda ideal para os suínos. Esse *app* de votações não será objeto de análise deste relatório, uma vez que o estagiário não desenvolveu ações na idealização e nem na manutenção desse aplicativo. Nas figuras 21 e 22, a seguir, pode-se observar algumas capturas de tela do aplicativo desenvolvido pela Gafit para coleta das respostas sobre pesquisas de preço, os preços do mercado, cotações anteriores, dentre outras informações.

#### $3:57$  $\approx$   $\blacksquare$  $10:43$  $\hat{z}$ Mercado BSEMG 19/01/2021  $\overline{\phantom{a}}$ ATUAL - A partir de 21/01 **COTAÇÕES ANTERIORES** BSEMG 29/06/2021 - R\$ 5,70  $\overline{ }$ De 01/07 a 01/07 **BEM-VINDO AO BSEMG** Mercado em alinhamento. Com o objetivo de levar informação relevante de<br>forma prática ao suincoutor foi criado o aplicativo<br>BSEMG. Neste ambiente você terá acesso aos<br>dados do mercado suinicola bem como participa<br>da formação de preços ao responde BSEMG 22/06/2021 - R\$ 7,12  $\mathcal{P}$ De 24/06 a 24/06 Mercado estável. BSEMG 15/06/2021 - R\$ 7,12  $\rightarrow$ COMECAR De 17/06 a 24/06 Mercado estável BSEMG 08/06/2021 - R\$ 7.12  $\ddot{\ }$ De 10/06 a 22/06 Mercado muito firme BSEMG 31/05/2021 - R\$ 6,17  $\overline{\phantom{a}}$ De 02/06 a 16/06 BSEMG 25/05/2021 - R\$ 5,70  $\overline{\phantom{a}}$  $\circlearrowright$  $^{\circledR}$  $\mathcal{S}$  $\underbrace{\mathcal{N}}_{\text{indices}}$ Pesquisa Mercado Pertil

# Figuras 21 e 22 - Aplicativo da BSEMG

Fonte: https://apps.apple.com/br/app/bsemg/id1568345250

O aplicativo utiliza de uma API *(Application Programming Interface)*, que é responsável pela troca de informações, como por exemplo, dados de login do usuário e os itens para votação. A vantagem de se utilizar uma API, de acordo com Gonçalves, Bastos e Oliveira (2014, p. 2), é a separação das obrigações, em que o desenvolvedor define que as regras de negócio ficam na API, o que possibilita seu compartilhamento por diversas aplicações e viabiliza as práticas de reutilização de código, evitando o retrabalho. Na figura 23, pode-se observar um relatório que foi gerado pelo sistema sobre as estatísticas de participação nas votações.

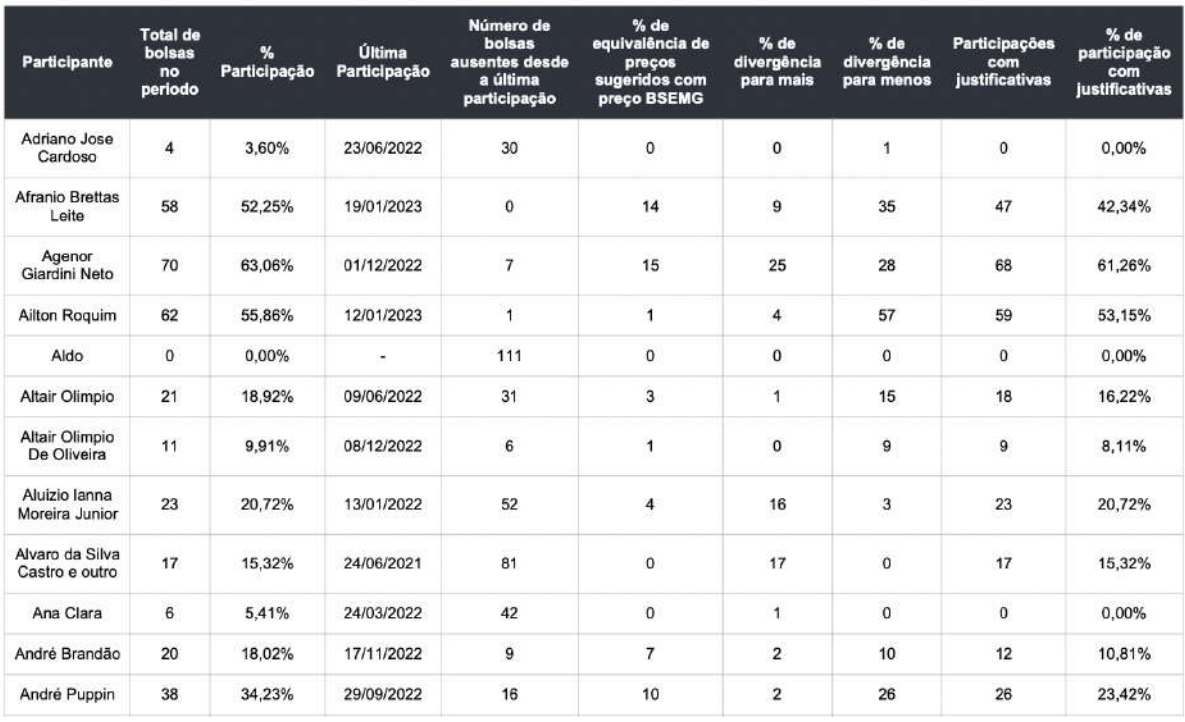

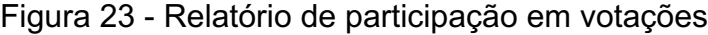

Fonte: https://bsemg.com.br/

De posse dos dados enviados pelas granjas, é possível gerar diversos gráficos para análise por parte da equipe da BSEMG para definição e entender as diferentes tendências do mercado ao longo do ano. Na figura 24, há um exemplo de gráfico gerado pelo sistema em que mostra a quantidade de animais vendidos diariamente durante o período de 02 de novembro de 2022 a 02 de janeiro de 2023, exibindo informações como vendas em cargas, vendas avulsas e também as médias nos últimos 14 dias.

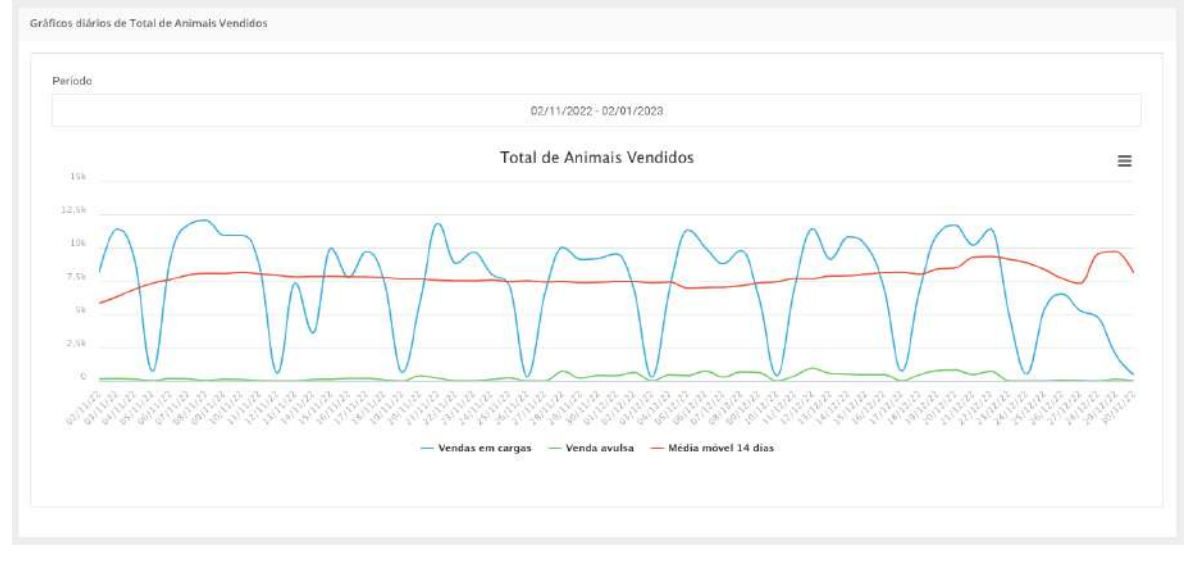

#### Figura 24 - Exemplo de gráfico gerado pelo sistema

Fonte: https://bsemg.com.br/

Nesse projeto, a principal atividade desenvolvida pelo autor (estagiário) está relacionada com o desenvolvimento *back-end*, que é o lado que se comunica com o banco de dados, obtendo as informações enviadas pelas granjas, executando as regras de negócio e gerando os relatórios necessários para a atuação da Associação na definição dos preços. Assim, o *back-end* foi desenvolvido com o *Framework Laravel* e a linguagem de programação *PHP*. Além disso, para a geração de gráficos, utilizouse de bibliotecas como *ChartJs e o JQuery*.

Nesse contexto, o autor (estagiário) considera que esse foi o projeto de maior envolvimento de que participou, devido ao tamanho da empresa e também devido à complexidade das ações desenvolvidas. Além disso, o autor pode, também, colocar em prática os componentes curriculares cursados durante o período da graduação, de modo especial, em dois componentes curriculares - Desenvolvimento *Web* e Gestão da Segurança da Informação - cursados no Instituto Politécnico de Bragança (Portugal), durante as atividades de mobilidade internacional, das quais o autor (estagiário) participou durante o ano de 2022. No quadro 3, a seguir, pode-se observar algumas estatísticas do projeto.

| Dado             | Quantidade |
|------------------|------------|
| Linhas de código | 117.778    |
| Funções          | 2176       |
| Arquivos         | 419        |
| <b>Classes</b>   | 105        |

Quadro 3 - Informações do projeto

Fonte: arquivos internos da empresa

Já na figura 25, a seguir, é possível observar o diagrama do banco de dados desse projeto, em que há diversas tabelas como *animal\_stock*, que armazena informações sobre os estoques de animais, *daily\_cargo*, que registra os dados recebidos sobre as cargas diárias de animais, entre outras informações.

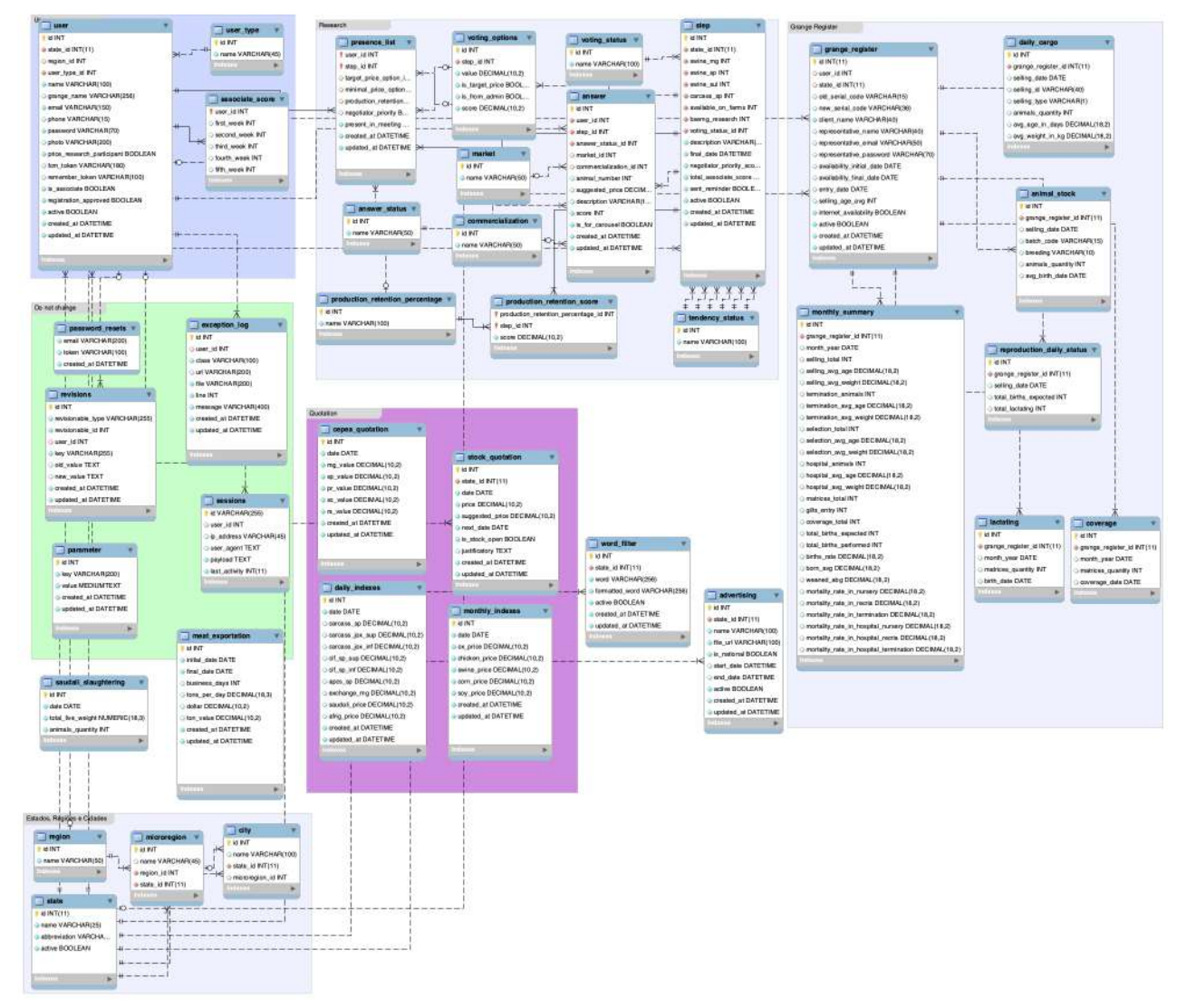

# Figura 25 - Diagrama ER do projeto BSEMG

Fonte: MySQL WorkBench (da empresa)

Em relação à importação de dados, os arquivos são importados de uma plataforma de gestão das granjas, a *Agriness,* e processados diariamente, durante a noite. Após receber os dados, o sistema da BSEMG processa os arquivos enviados, que estão no formato *XML*, *Extensible Markup Language*, que é organizado de forma hierárquica. Assim, o sistema pode obter as informações de diversas granjas de forma automatizada, por meio de uma tarefa agendada. São importados mais de dez mil arquivos diariamente e, por isso, foi necessário desenvolver um código para que essa importação seja executada de uma maneira adequada. Na figura 26, a seguir, podese observar um exemplo de arquivo que é importado pelo sistema.

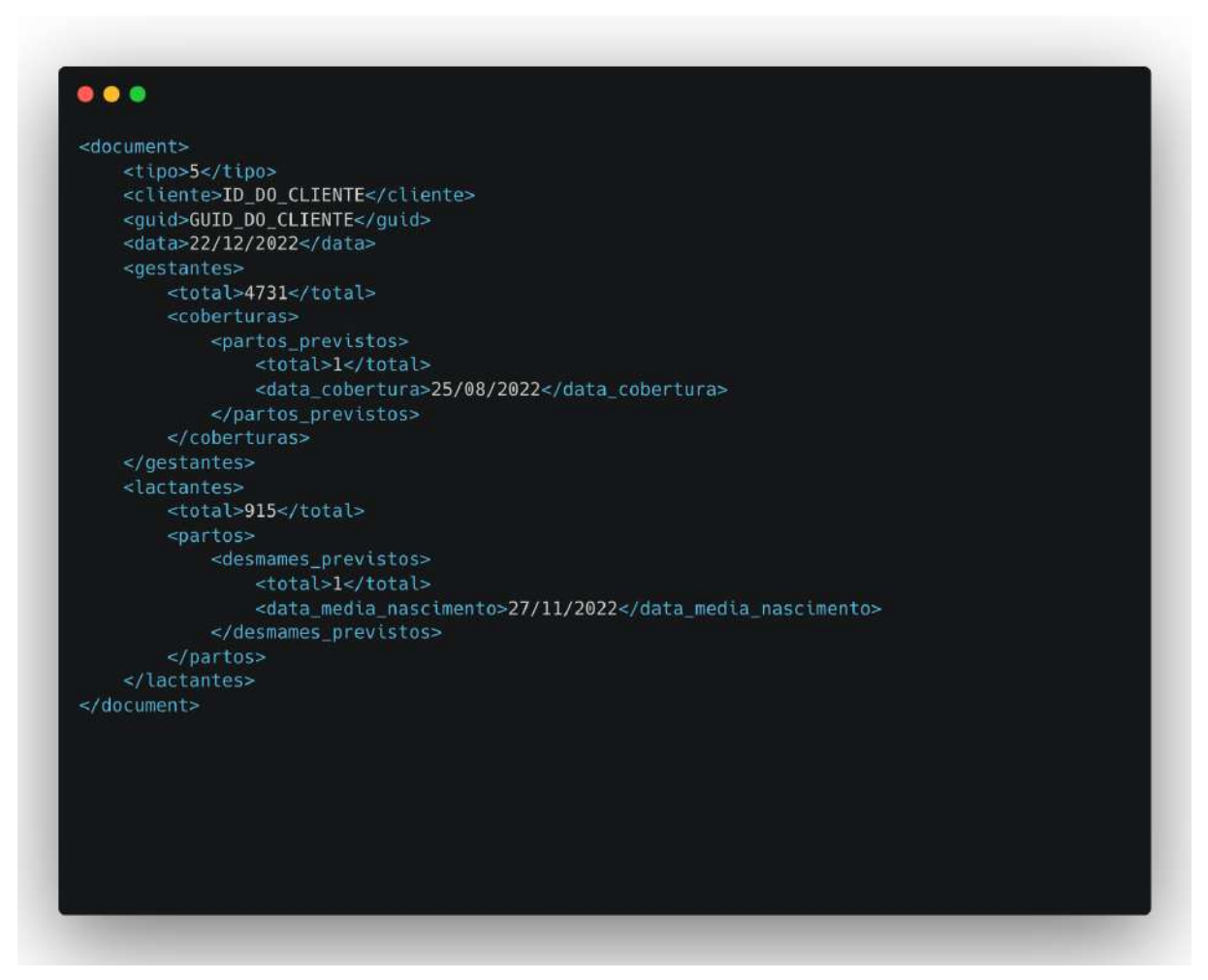

Figura 26 - Exemplo de arquivo importado pelo sistema

Fonte: arquivos internos da empresa

Nesse projeto, foi possível aprender mais sobre regras de negócio, visto que foi necessário entender o funcionamento da Associação, da Bolsa de Suínos e das granjas para geração adequada dos relatórios, como também sobre testes, pelo

motivo de que era necessário ter informações confiáveis para definição dos preços, além do próprio *framework Laravel*. Esse projeto era composto principalmente por Blades, a ferramenta do Laravel para geração do *front-end, as Views, JavaScript,* para geração dos relatórios e gráficos, além de PHP, para operações no banco de dados, Shell, para agendamentos, como o da importação e HTML, para o layout dos e-mails.

Já sobre as dificuldades encontradas nesse projeto, pode-se citar o fato de lidar com grande quantidade de informações, pelo motivo de que era necessário gerar os relatórios de maneira rápida, para que o usuário não precisasse esperar muito tempo na página e também entender as regras de negócios, pois o campo de atuação era novo para o autor (estagiário), que desconhecia o fluxo de funcionamento de uma granja.

#### **5 CONSIDERAÇÕES FINAIS**

O presente relatório teve como objetivo apresentar um compilado das experiências vivenciadas durante a realização do estágio supervisionado, bem como sistematizar aprendizagens consolidadas a partir das atividades desenvolvidas.

O percurso formativo vivenciado durante o estágio contemplou a participação em três projetos principais, os quais foram apresentados ao longo deste relatório. O primeiro deles foi intitulado projeto Chama.aí e consistiu na produção de site para uma operadora de telefonia. O segundo foi denominado projeto da Liugong, para desenvolver um sistema de gestão interna para uma empresa de máquinas agrícolas da América Latina. O terceiro foi designado por projeto da BSEMG (Bolsa de Suínos do Estado de Minas de Gerais), voltado para a consolidação de dados relativos à produção de suínos para uma associação de proprietários de granjas.

Dessa forma, o discente iniciou o estágio durante o seu sétimo período do Bacharelado em Sistemas de Informação, e, com isso, diversos componentes curriculares foram fundamentais para um bom desempenho durante as atividades desenvolvidas no estágio supervisionado. Primeiramente, os CCs de Introdução aos Algoritmos, Estruturas de Dados, Modelagem e Implementação de Software e Paradigmas de Programação Orientada a Objetos permitiram o aprimoramento da lógica de programação e também apresentou alguns tipos de estruturas que foram usadas na execução das atividades. Além disso, a disciplina de Engenharia de Software explicitou as diferentes arquiteturas de projeto, principalmente o MVC, que foi utilizado para o desenvolvimento do projeto da BSEMG. Com isso, a produção deste relatório evidencia que os componentes curriculares, principalmente os voltados para a área de programação, são de extrema importância, uma vez que possibilitam o desenvolvimento de um pensamento crítico para a resolução de problemas reais nas empresas.

O Curso de Bacharelado em Sistemas de Informação na UFLA permite que os discentes desenvolvam boas práticas de programação, devido à qualidade dos componentes curriculares ofertados. Outro ponto importante é a flexibilização da Matriz Curricular, permitindo a escolha de disciplinas eletivas, o que torna possível escolher a área de especialização do curso, como segurança, desenvolvimento, arquitetura, entre outras áreas, com as quais o discente se identifica. A infraestrutura do Departamento de Ciência da Computação é, também, um ponto positivo, uma vez

que o Curso conta com laboratórios equipados com computadores para atendimento às diferentes demandas de formação. No entanto, há alguns pontos que poderiam ser melhorados, como a oferta regular de algumas eletivas, visto que algumas delas estão listadas na Matriz Curricular, porém, não são ofertadas de uma forma frequente. A criação de eletivas com tecnologias que foram criadas recentemente e que estão sendo muito demandadas pelo mercado, como *Vue.JS, React, Node*, entre outras. Outro ponto seria a articulação entre a formação discente e as demandas de desenvolvimento apresentadas pela própria universidade, como programas relacionados às atividades acadêmicas, automatização de atividades administrativas, certificação de atividades extracurriculares, horário de aulas, em que a Universidade poderia se beneficiar de melhores condições de organização com o número de discentes capacitados para desenvolvimento das atividades.

Além disso, para que o processo formativo dos discentes seja aprimorado durante o curso de Sistemas de Informação na Ufla, é necessária uma melhoria na interação com professores, com uma melhor divulgação de projetos de pesquisa, grupos de estudos, iniciação científica para aprimorar a produção acadêmica. No geral, o curso de BSI é uma ótima opção, principalmente pela diversidade de atividades extracurriculares e pela qualidade do curso e da competência técnica dos docentes.

Nesse contexto, devido ao fato de a área principal do estágio ser o desenvolvimento *back-end*, os CCs de Introdução a Sistemas de Banco de Dados e Sistemas Gerenciadores de Banco de Dados se mostraram de extrema importância, uma vez que o estagiário utilizou de conhecimentos adquiridos nesses componentes para a elaboração de funções de consultas aos bancos de dados.

Diante do exposto, é válido destacar que as interações na empresa e com os docentes do Curso propiciaram a compreensão do campo de conhecimento - Sistemas de Informação, uma área em que um conjunto de componentes interrelacionados favorece o trabalho de coletar (ou recuperar), processar, armazenar e distribuir informação para suporte à tomada de decisão, coordenação, controle, análise de problemas, visualização de situações complexas e criação de novos produtos em uma organização, tal como postulam Laudon e Laudon (2016).

Assim, a atuação na área específica de formação, campo da computação, possibilitou uma compreensão do que a área pode representar para as empresas e para a sociedade, seja na dimensão de potenciais ganhos de eficiência no uso de recursos, com impactos na produtividade e na competitividade das empresas, seja no progresso econômico e social e do país em geral, em um cenário nacional e internacional cada vez mais globalizado e competitivo. Essa atuação deve estar pautada em princípios éticos profissionais, abarcando aspectos sociais, profissionais, legais, éticos, políticos e humanísticos, tal como preconizam os estudos na área de administração empresarial.

Por fim, vale destacar que as experiências vivenciadas representaram oportunidades ímpares para o aperfeiçoamento de habilidades técnicas (coleta, organização, gestão e socialização de informações; desenvolvimento de novas funcionalidades; criação e adequação de sistemas etc.), bem como para a ampliação de habilidades comportamentais (relações interpessoais, percepção de hierarquias, trocas de conhecimentos, sabedoria para receber feedbacks negativos, percepção da importância da comunicação no grupo de trabalho, organização de rotinas, gestão de prazos etc.). Diante do exposto, pode-se considerar que as atividades realizadas no âmbito do estágio supervisionado viabilizam a articulação entre teoria e prática, a descoberta de identidades ocupacionais (preferências de área de atuação), a inserção no mercado de trabalho e a construção de referências para a constituição de um perfil profissional.

# **REFERÊNCIAS**

BISSI, Wilson. Metodologia de desenvolvimento ágil. **Revista Campo Digital**, v. 2, n. 1, 2007. Disponível em

<https://revista.grupointegrado.br/revista/index.php/campodigital/article/view/312/146 > Acesso em: 21 de janeiro de 2023.

Bolsa de Suínos do Estado de Minas Gerais. **Associação de Suinocultores do Estado de Minas Gerais**. Disponível em: <https://www.asemg.com.br/bsemg>. Acesso em: 23 de Janeiro de 2023.

BRASIL, Resolução CNE/CES 5/2016. **Diário Oficial da União**, Brasília, 17 de novembro de 2016, Seção 1, págs. 22-24. Disponível em: <http://portal.mec.gov.br/index.php?option=com\_docman&view=download&alias=521 01-rces005-16-pdf&category\_slug=novembro-2016-pdf&Itemid=30192> Acesso em: 24 de janeiro de 2023.

BRASIL, Resolução CNE/CES 136/2012. **Diário Oficial da União**, Brasília, 28 de outubro de 2016, Seção 1, págs. 26. Disponível em: <http://portal.mec.gov.br/index.php?option=com\_docman&view=download&alias=112 05-pces136-11-pdf&category\_slug=julho-2012-pdf&Itemid=30192> Acesso em: 24 de janeiro de 2023.

BRASIL, Universidade Federal de Lavras. Colegiado do Curso de Bacharelado em Sistemas de Informação. **Resolução CBSI Nº01/2020,** Universidade Federal de Lavras, Lavras, 17 de janeiro de 2020. Disponível em: <https://icet.ufla.br/images/Legislacao\_graduacao/Sistemas\_Informacao/Resolucao-CBSI-n1\_17-01-2020\_Estagio-TCC.pdf> Acesso em: 27 de janeiro de 2023.

BRASIL. Universidade Federal de Lavras. Colegiado do Curso de Bacharelado em Sistemas de Informação. **Projeto Pedagógico do Curso de Bacharelado em Sistemas de Informação**. Universidade Federal de Lavras, Lavras. Disponível em: <https://dade.ufla.br/projetos-pedagogicos-cursos-de-graduacao>. Acesso em: 25 de janeiro de 2023.

BRUNNET, Natália. A importância do processo de design na criação e desenvolvimento de materiais didáticos digitais. In: **Anais do 7º Congresso Internacional de Design da Informação**/Proceedings of the 7th Information Design International Conference| CIDI. 2015. p. 243-256. Disponível em: <www.proceedings.blucher.com.br/article-details/a-importncia-do-processo-dedesign-na-criao-e-desenvolvimento-de-materiais-didticos-digitais-20215> Acesso em: 26 de janeiro de 2023.

FERREIRA, Brenda Sotero. Framework Laravel: um estudo de caso full stack development. 2021. 99 f. Monografia (Graduação em Ciência da Computação) -

Instituto de Ciências Exatas e Biológicas, Universidade Federal de Ouro Preto, Ouro Preto, 2021. Disponível em <https://monografias.ufop.br/handle/35400000/3412>. Acesso em: 20 de janeiro de 2023.

GONÇALVES, Guilherme A.; BASTOS, Paulo Henrique O.; OLIVEIRA, Daniel de. O uso de WebSockets no Desenvolvimento de Sistemas Baseados em uma Arquitetura Front-end com API. In: **Anais I Escola Regional de Sistemas de Informação**. (ERSI-RJ 2014), 2014, Niterói, Rio de Janeiro, 2014.

GRANJA, Vera Lúcia Ferreira. **Impacto das Soft Skills no desenvolvimento das pessoas.** 2019. Mestrado em Gestão de Recursos Humanos (Instituto Superior de Contabilidade e Administração de Coimbra). Instituto Politécnico de Coimbra, 2018. Disponível em:

<https://comum.rcaap.pt/bitstream/10400.26/31884/1/Vera\_Granja.pdf> Acesso em: 22 de janeiro de 2023.

LARAVEL, **The Framework PHP for Web artisan**, 2023. Disponível em: <https://laravel.com/> Acesso em: 22 de janeiro de 2023.

LAUDON, Kenneth C.; LAUDON, Jane Price. **Management information systems:**  Managing the digital firm. Pearson Educación, 2016.

MOREIRA, Victor Emanoel do Carmo; ZUIN, Débora Carneiro. What has changed with work during the pandemic? Experiences with telework in a higher education institution . **Research, Society and Development,** [S. l.], v. 11, n. 15, p. e231111537161, 2022. DOI: 10.33448/rsd-v11i15.37161. Disponível em: <https://rsdjournal.org/index.php/rsd/article/view/37161>. Acesso em: 31 jan. 2023.

PLUGA. O que é o ClickUp? Entenda como usar a ferramenta de gerenciamento de tarefas. **Blog da Pluga**. Disponível em: <https://pluga.co/blog/clickup-o-que-e/>. Acesso em: 23 de janeiro de 2023.

SILVA, Leonardo Webster Ribeiro da. Estudo dos benefícios da utilização do Laravel framework na manutenibilidade de software. 2018. Disponível em: <https://dspace.doctum.edu.br/handle/123456789/266> Acesso em: 10 de janeiro de 2023.

SILVA, Pedro Henrique Rocha; VALENTE, Wander Antunes Gaspar. Análise de aplicações web responsivas para múltiplos dispositivos. **Caderno de Estudos em Sistemas de Informação**, v.2, n.2, p. 1-20, 2015. Disponível em: <http://seer.uniacademia.edu.br/index.php/cesi/article/view/531>. Acesso em: 22 jan. 2023.

SILVEIRA, Felipe Estima da. Relato de experiência do uso de programação em

pares no desenvolvimento de sistemas da UFRGS. In: **Anais do Workshop de Tecnologia de Informação e Comunicação das Instituições Federais de Ensino Superior.** Gramado, [sn], 2016. 2016. Disponível em: < https://www.lume.ufrgs.br/handle/10183/142237> Acesso em 20 de janeiro de 2023.

SOCIEDADE BRASILEIRA DE COMPUTAÇÃO. **Referenciais de Formação para Cursos de Graduação em Computação**, 2017. Disponível em:

<https://www.sbc.org.br/documentos-da-sbc/summary/127-educacao/1155-referenciais-deformacao-para-cursos-de-graduacao-em-computacao-outubro-2017> Acesso em: 17 de janeiro de 2023.

SOUZA, Victor Magalhães Silva de. Lâmpada Mágica-Framework para criação de ambientes de front-end. 2016. 61f. **Trabalho de conclusão de curso** (Bacharelado em Sistemas de Informação). Universidade Federal do Estado do Rio de Janeiro (UNIRIO), Escola de Informática Aplicada, Rio de Janeiro, 2016. Disponível em: <https://bsi.uniriotec.br/wp-content/uploads/sites/31/2020/05/201601Magalhaes.pdf> Acesso em: 26 de janeiro de 2023.

SCHWABER, Ken; SUTHERLAND, Jeff. **O Guia do Scrum**. Scrumguides. Org, v. 1, p. 21, 2020. Disponível em <https://scrumguides.org/docs/scrumguide/v2020/2020-Scrum-Guide-PortugueseBR-3.0.pdf> Acesso em 06 de março de 2023.

VALAREZO, Robin; GUARDA, Teresa. Comparative analysis of the laravel and codeigniter frameworks: for the implementation of the management system of merit and opposition competitions in the State University Península de Santa Elena. 2018 **Proceedings - 13Th Iberian Conference On Information Systems And Technologies** (Cisti), [S.L.], v. 1, n. 1, p. 1-6, 1 jun. 2018. IEEE. Disponível em: <http://dx.doi.org/10.23919/cisti.2018.8399242> Acesso em: 24 de janeiro de 2023.

VALENTE, Marco Tulio. **Engenharia de software moderna**. Princípios e Práticas para Desenvolvimento de Software com Produtividade, v. 1, 2020. Disponível em: <https://engsoftmoderna.info/> Acesso em: 20 de janeiro de 2023.